### **Corso di Interazione Uomo-Macchina**

#### **Paolo Bottoni**

**DIPARTIMENTO** DI INFORMATICA

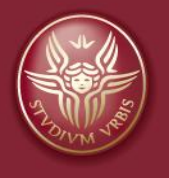

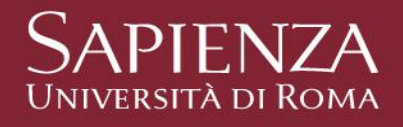

Lezione 9: Conoscere l'utente

### **CONOSCERE L'UTENTE**

Corso di Interazione Uomo Macchina AA 2010-2011 Roberto Polillo

Corso di laurea in Informatica Università di Milano Bicocca Dipartimento di Informatica, Sistemistica e Comunicazione

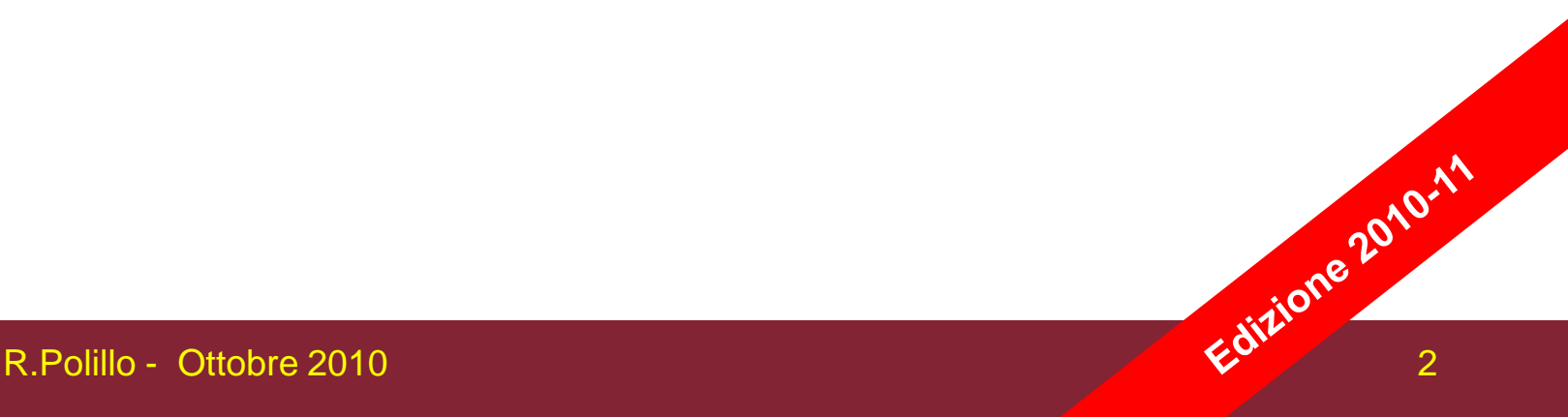

### **Livelli di descrizione dell'utente**

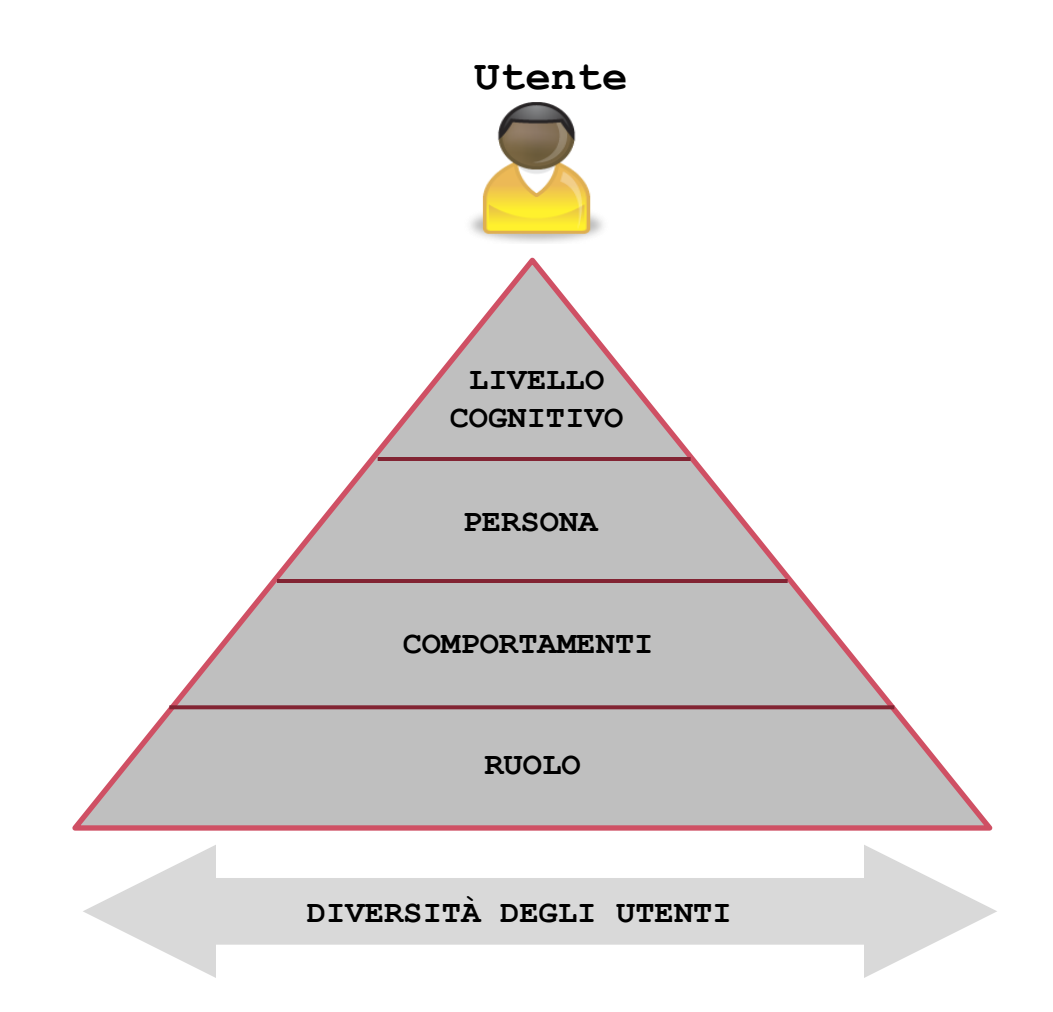

# **Gli umani**

- Canali informativi
	- Visivo, auditivo, tattile, movimento
- Informazione mantenuta in memoria
	- Sensoriale, a breve termine, a lungo termine
- Informazione elaborata e applicata
	- Ragionamento, soluzione di problemi, abilità, errori
- Emozioni influenzano capacità umane
- Ogni persona è diversa

# **Human Information Processor**

**Card, Moran, Newell**

**The Psychology of** 

**Human-Computer Interaction** 

**1983**

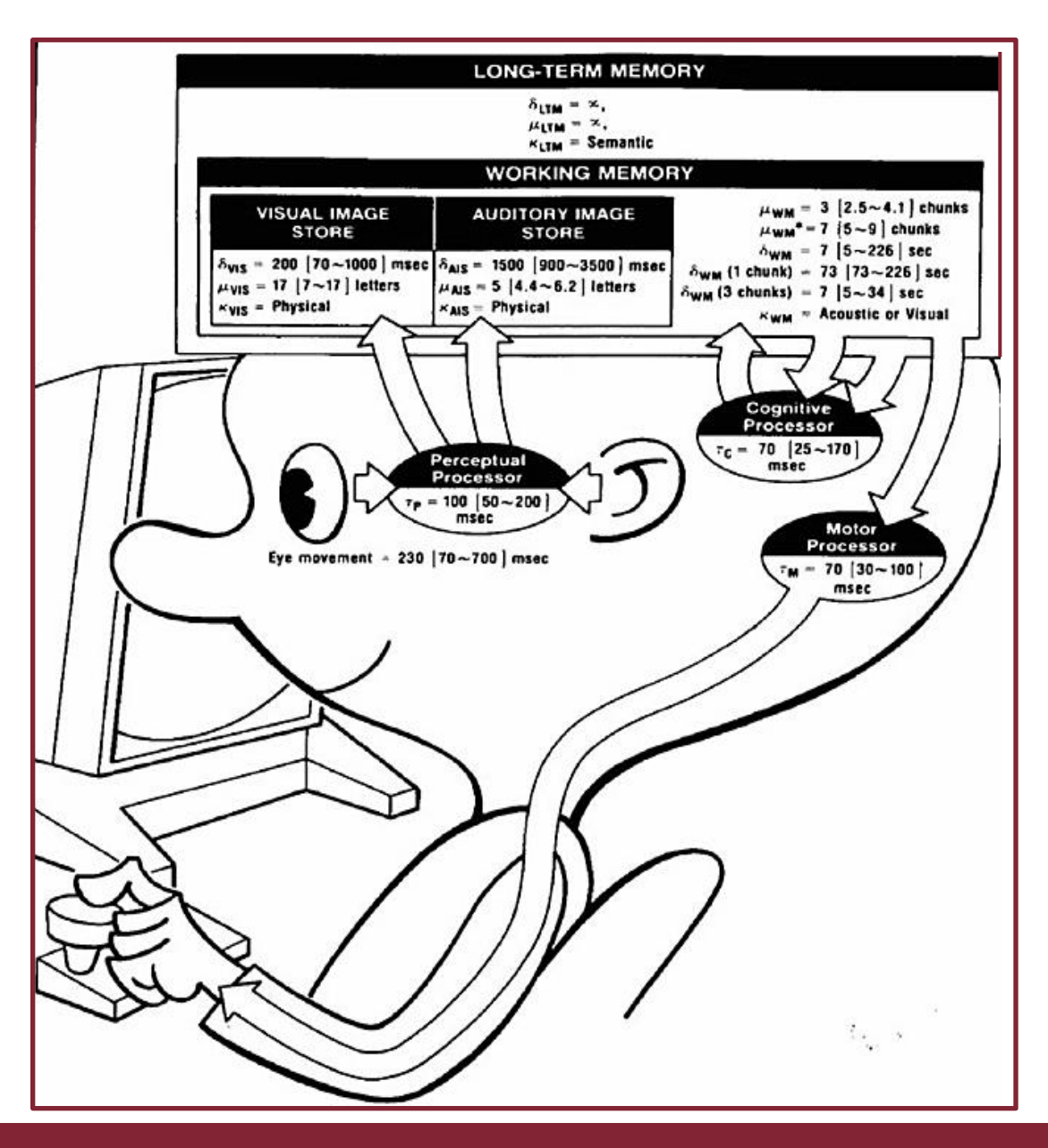

### **Una visione semplificata**

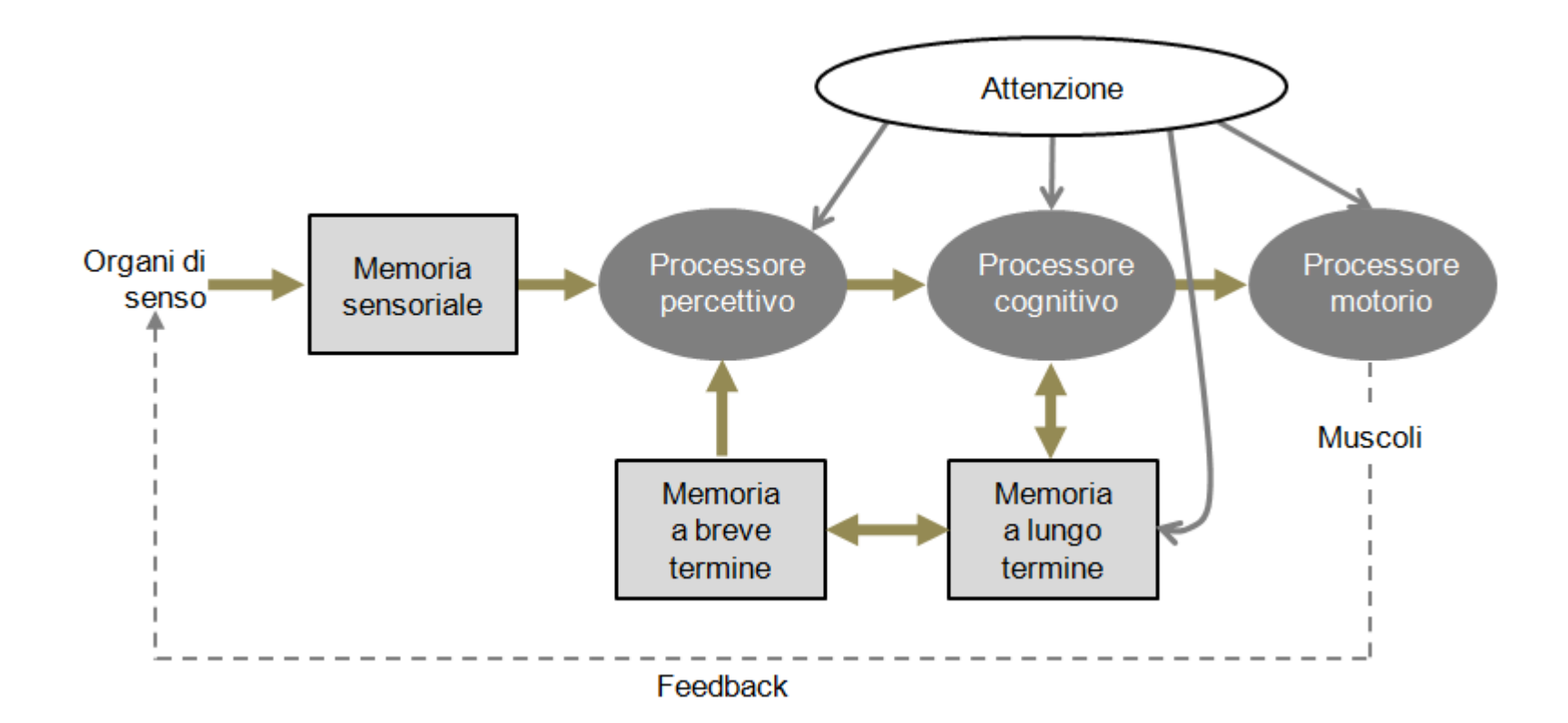

### **Visione**

- Due stadi
	- Ricezione fisica stimolo
	- Elaborazione e interpretazione stimolo

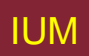

# **Occhio: ricezione fisica**

- Riceve luce e la trasforma in energia elettrica
- Luce riflessa da oggetti
- Immagini focalizzate capovolte su retina
- Bastoncelli
	- Visione con luce scarsa
- Coni
	- Visione a colori
- Celle ganglio (nel cervello)
	- Individuano forme e movimento

### **La visione**

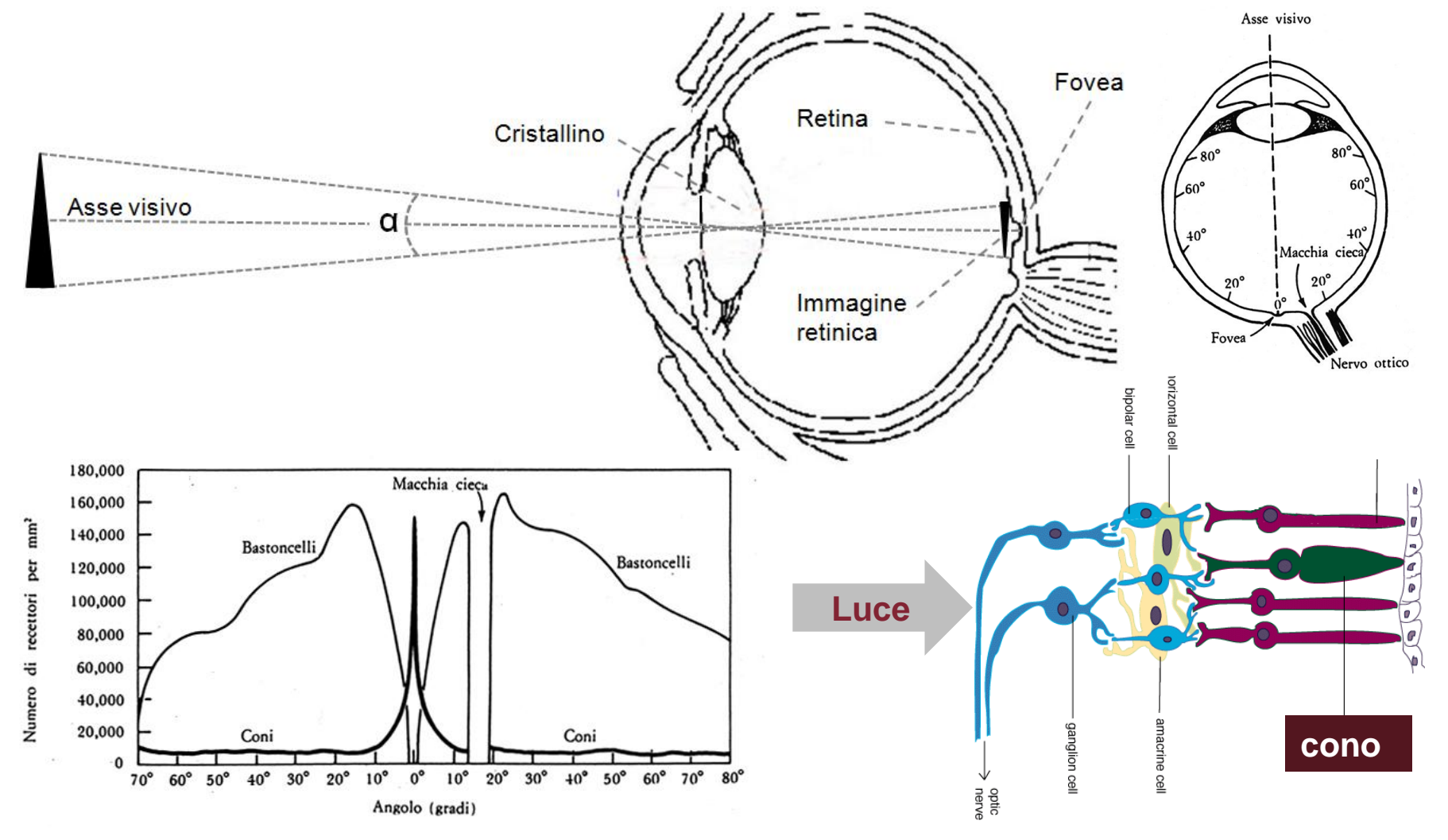

### **La visione del colore**

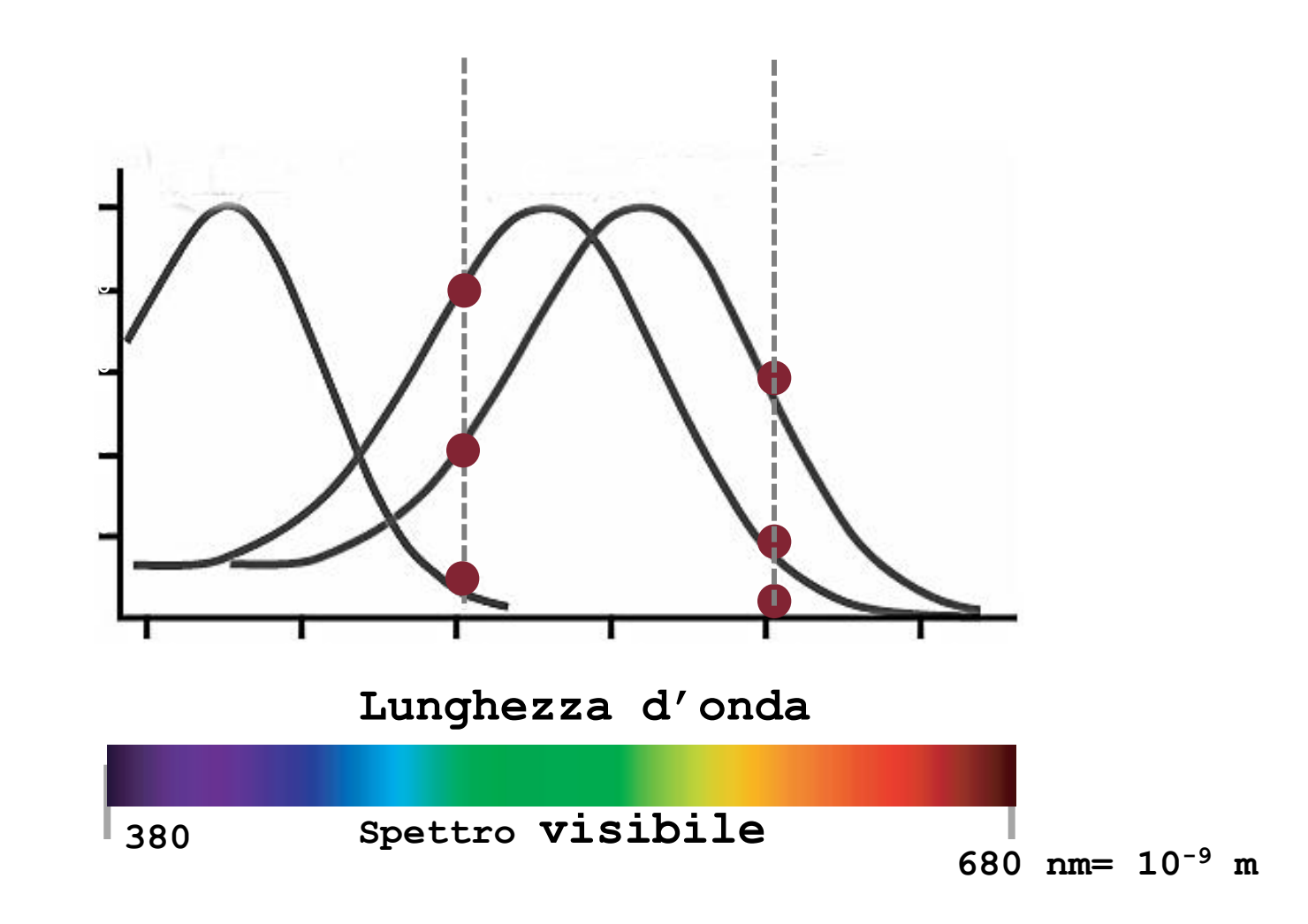

### **Daltonismo**

- Se alcuni tipi di coni mancano, alcuni colori non vengono distinti
- Vari tipi di daltonismo, a seconda dei tipi di coni mancanti
- Quello più comune: incapacità a distinguere i colori compresi fra 540 e 700 nm (dal verde al rosso) (8% degli uomini e 0,4% delle donne)

# **Esempio: insensibilità al rosso**

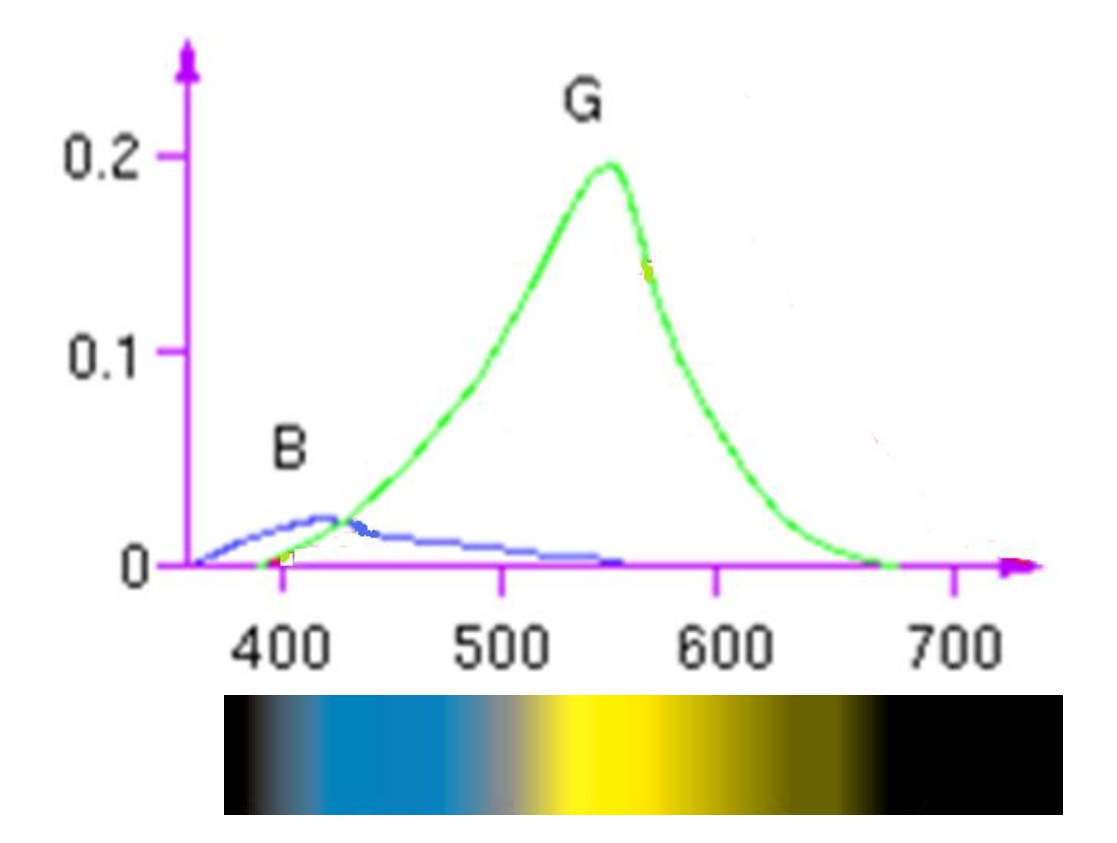

# **Il test di Ishihara**

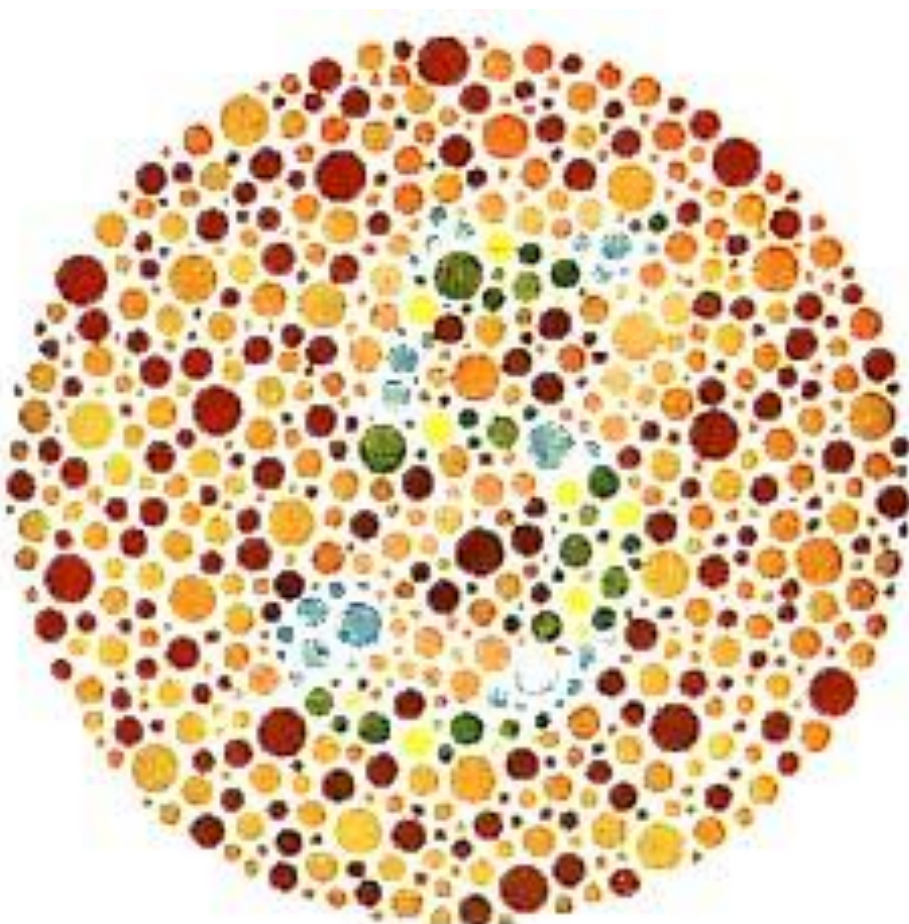

**Visione normale: 5; Daltonismo per rosso/verde: 2**

R.Polillo - Ottobre 2010 14

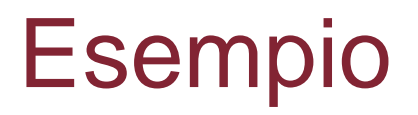

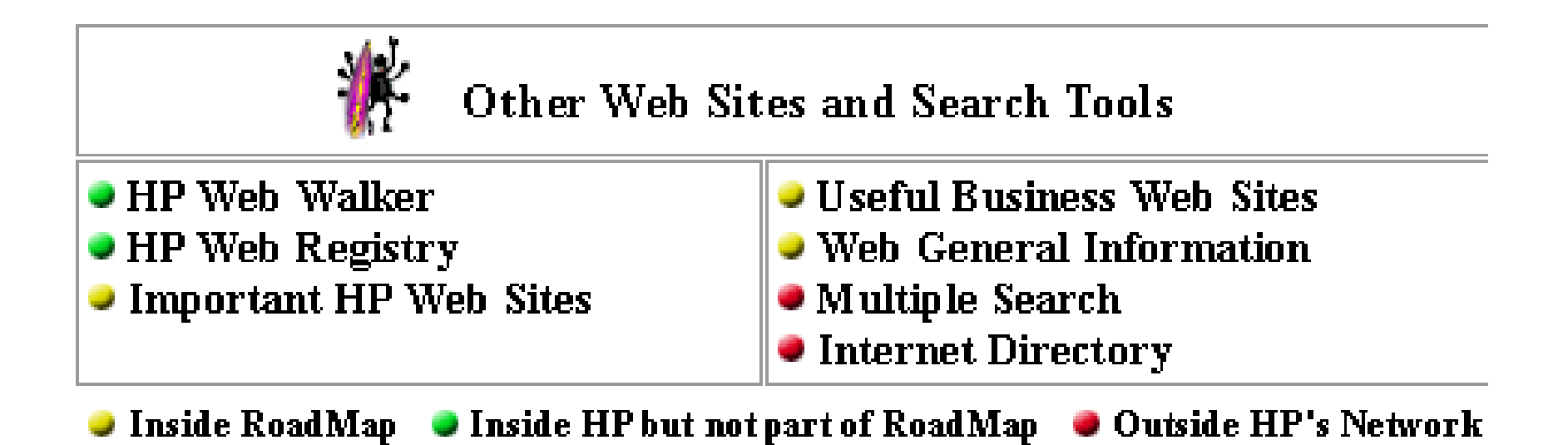

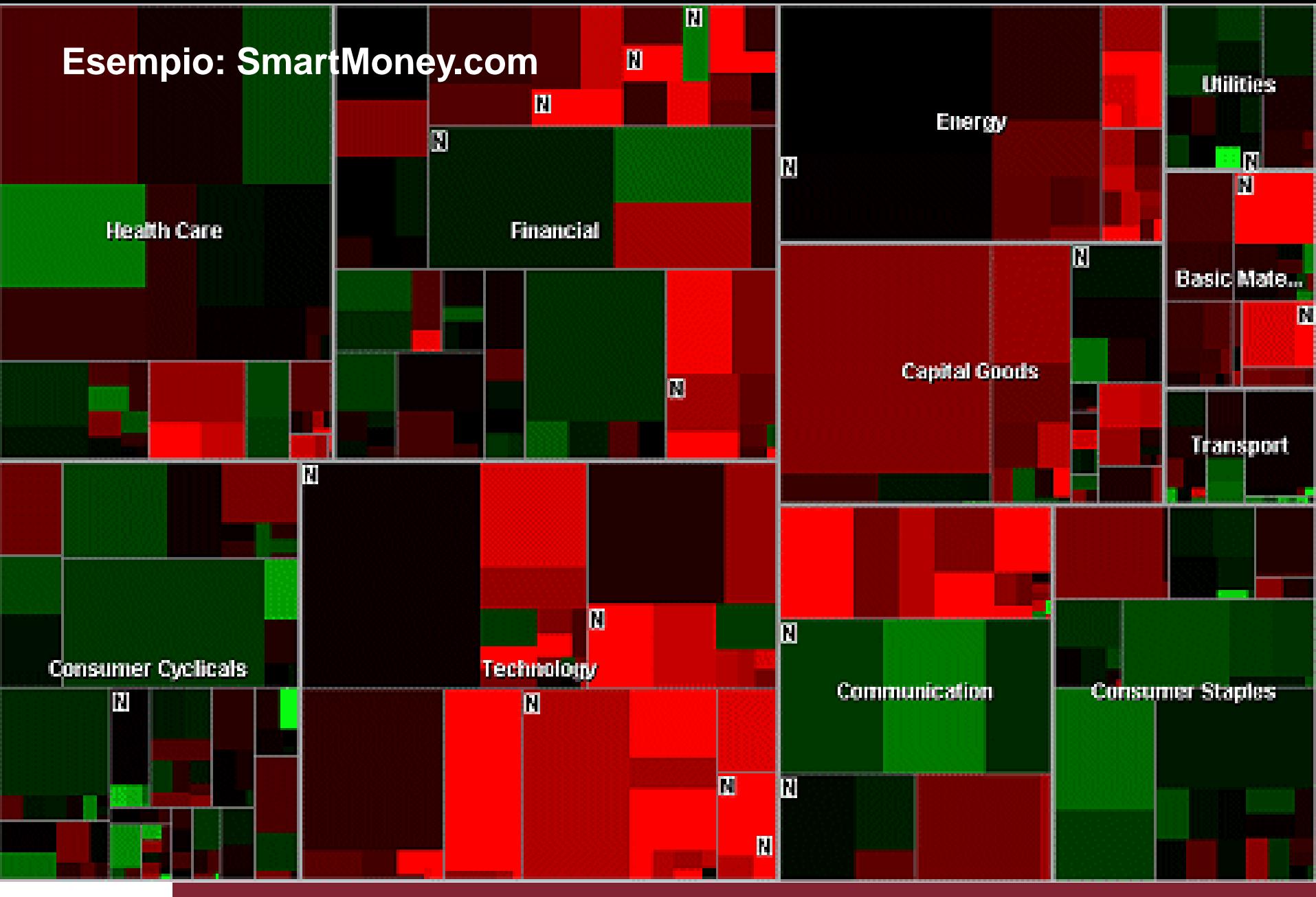

R.Polillo - Ottobre 2010 16 and 2010 16 and 2010 16 and 2010 16 and 2010 16 and 2010 16 and 2010 16 and 2010 1

### **Ruota dei colori**

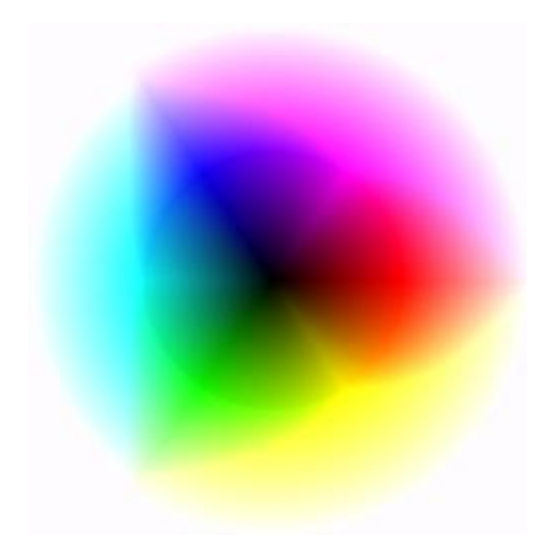

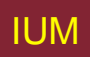

IUM Lezione 9: Conoscere l'utente 17

# **Movimenti oculari: esempio**

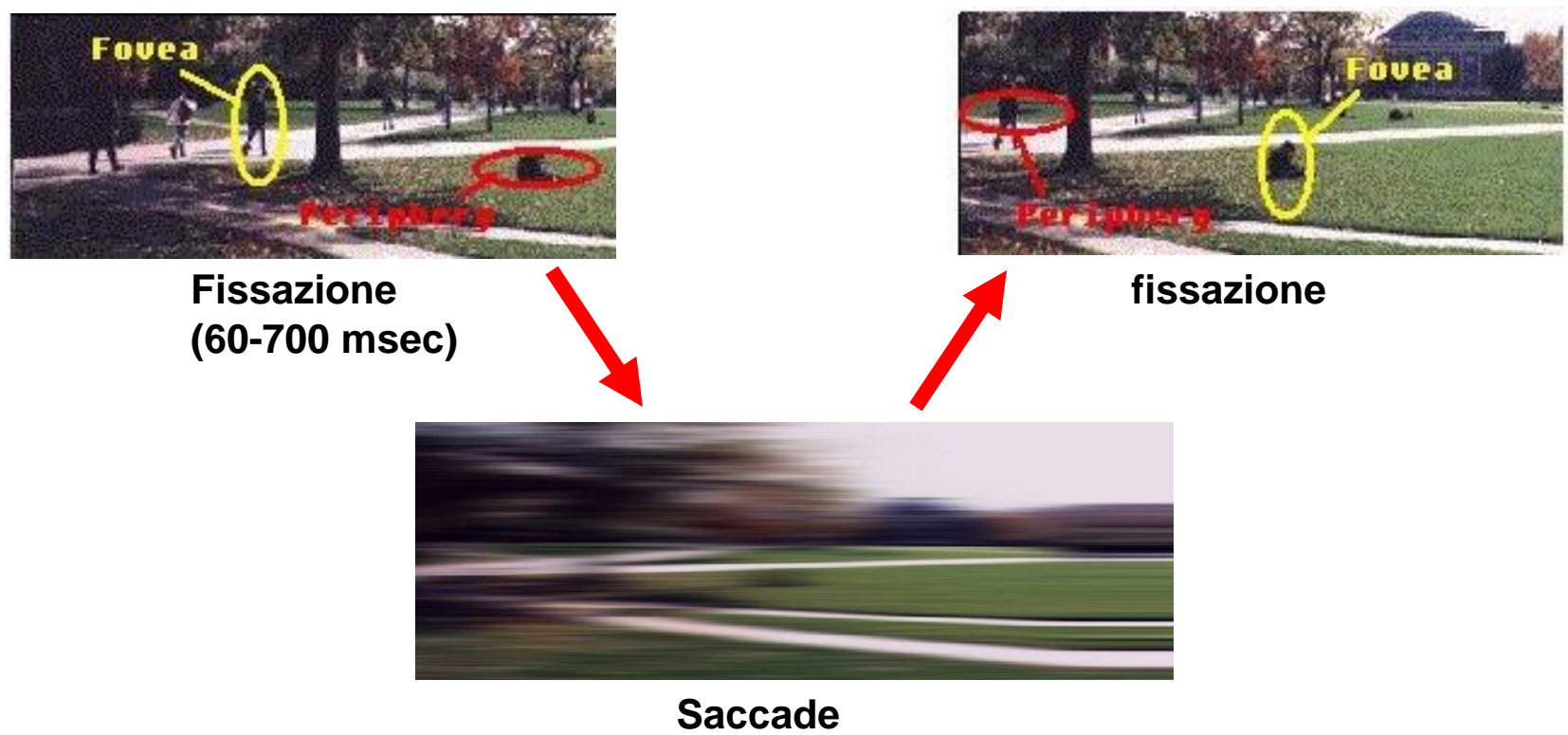

**(20-50 msec)**

## **Eye tracking**

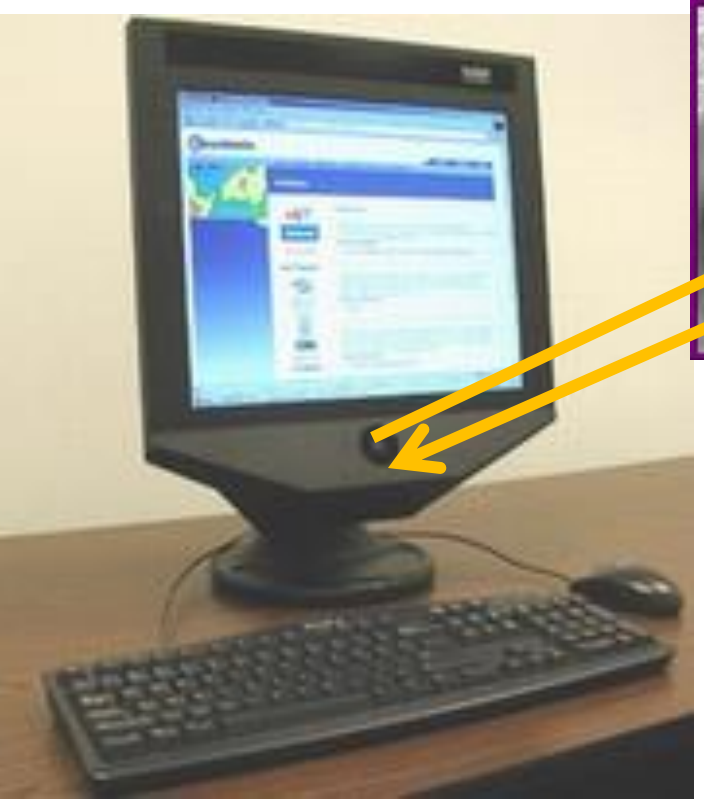

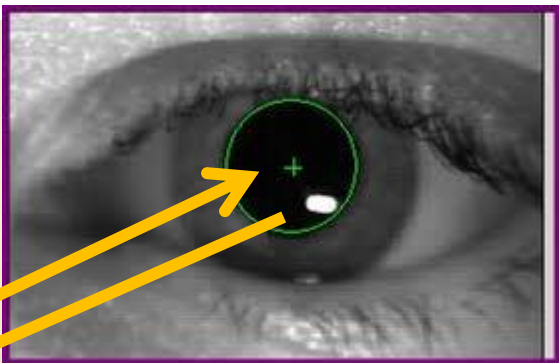

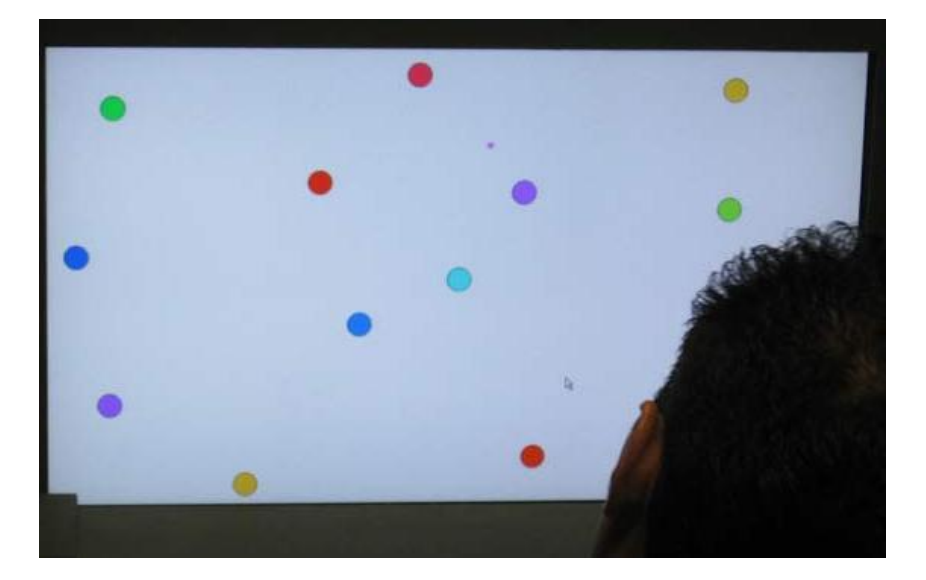

### **Scanpath**

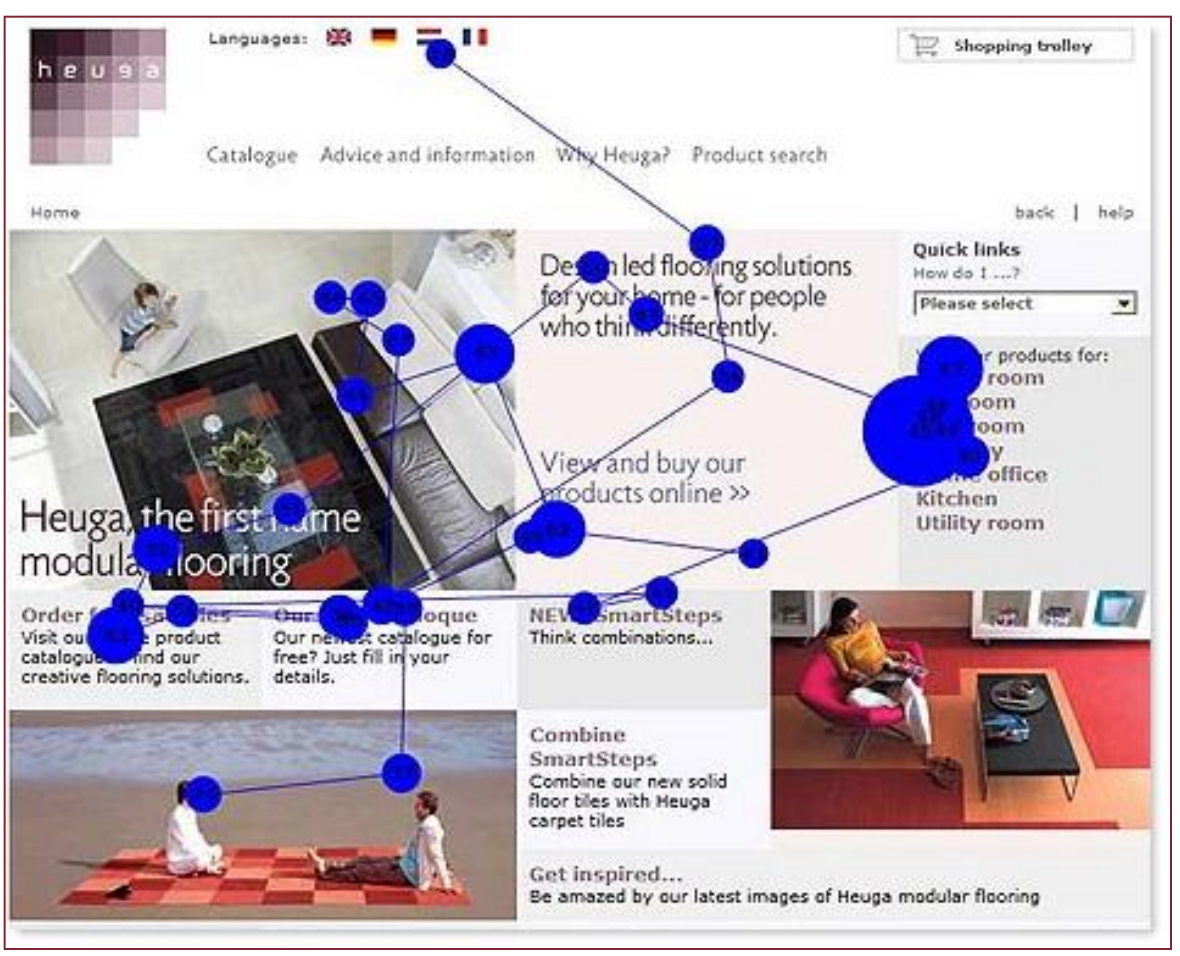

# **Eye tracking: video**

Nella lettura di pagine web:

• [video\Eyetracking video Marketingfacts.nl.flv](video/Eyetracking video Marketingfacts.nl.flv)

# **Interpretazione del segnale (1)**

- Grandezza e profondità
	- Angolo visivo: quanto oggetto occupa vista (dipende da grandezza e distanza da occhio)
	- Acuità visiva: capacità di percepire dettagli
	- Oggetti familiari percepiti di grandezza costante (malgrado variazioni legate a distanza)
	- Indicatori aiutano percezione (sovrapposizione)

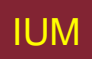

# **Interpretazione del segnale (2)**

- Luminosità
	- Reazione soggettiva a livelli di luce
	- Influenzata da luminosità oggetto
	- Misurata a differenze molto fini
	- Acutezza visiva e oscillazioni aumentano con luminanza

# **Interpretazione del segnale (3)**

- Colore
	- Formato da tinta, intensità, saturazione
	- Coni sensibili a lunghezze d'onda colore
	- Acutezza più bassa per blu
	- 8% maschi e 1% femmine ciechi a colore

# **Interpretazione del segnale (4)**

- Sistema visivo compensa:
	- Movimento
	- Cambi di luminosità
- Contesto usato per risolvere ambiguità
- Illusioni ottiche talvolta dovute a sovracompensazione

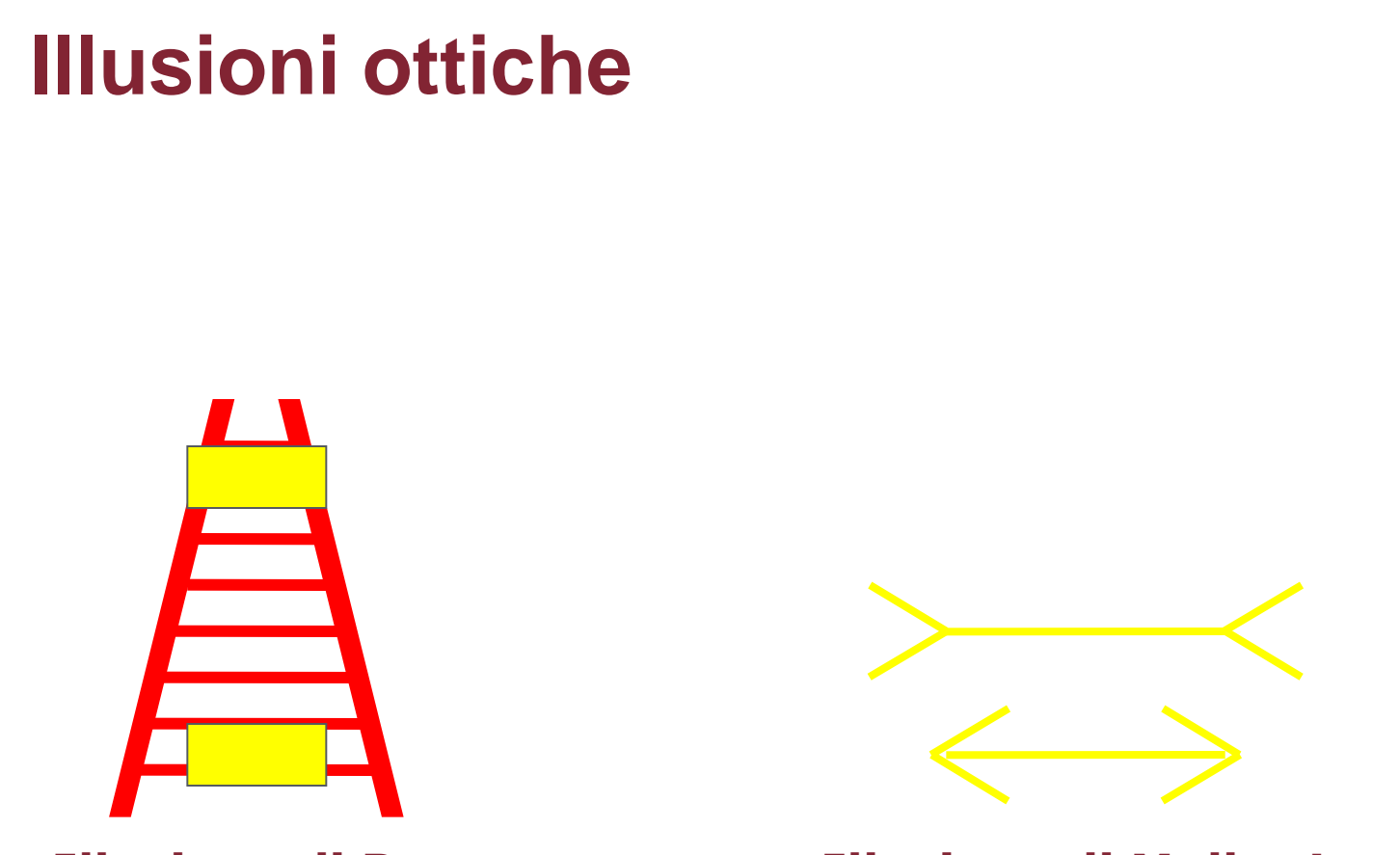

**Illusione di Ponzo Illusione di Muller Lyer**

### **Ruolo della dinamica**

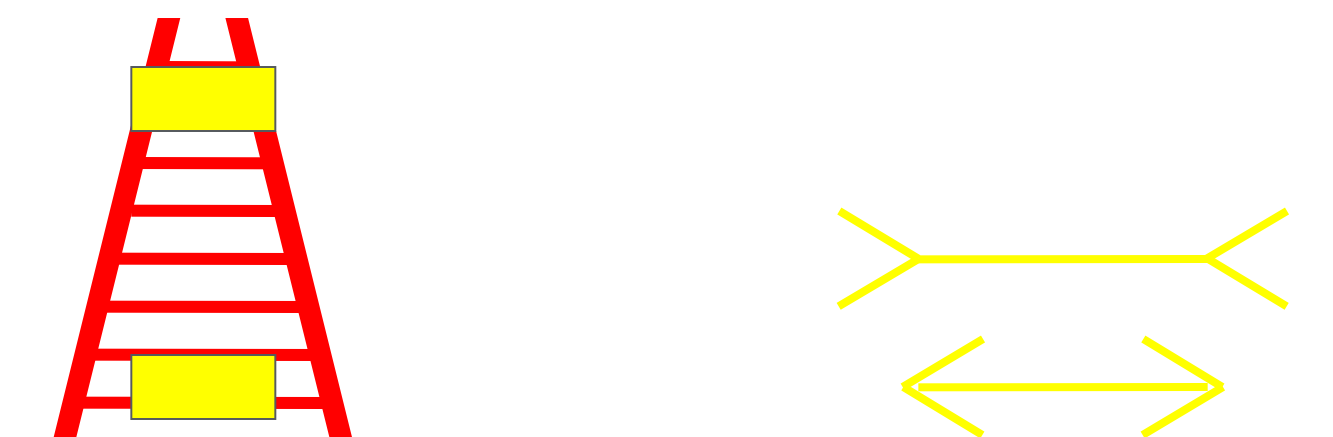

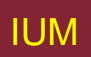

IUM Lezione 9: Conoscere l'utente

#### **Triangolo di Kanizsa**

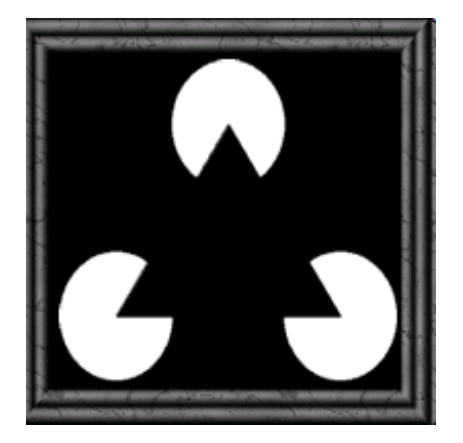

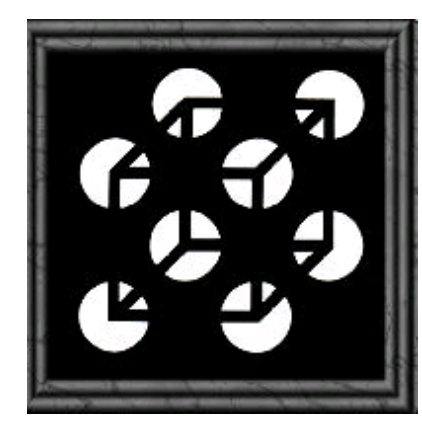

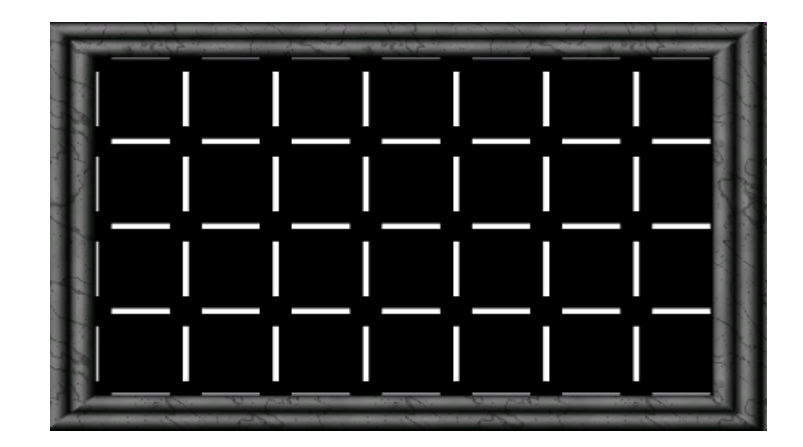

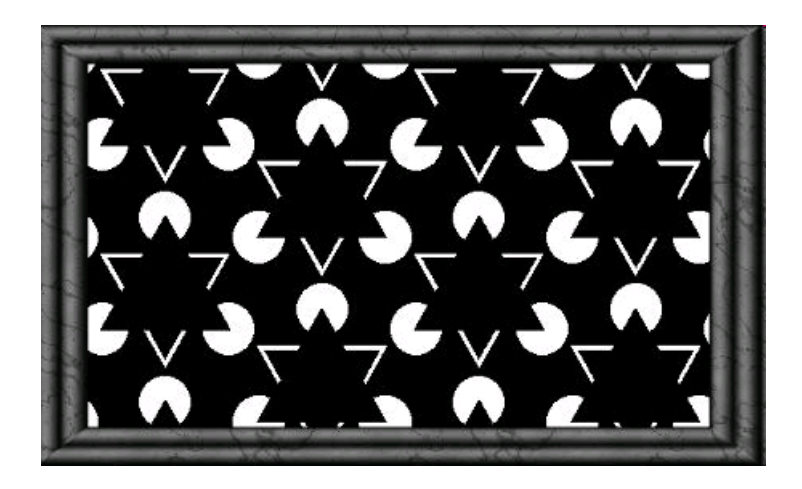

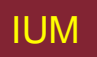

### **Lettura**

- Diversi stadi
	- Percezione di forma visiva
	- Decodificata usando rappresentazione linguaggio
	- Interpretata usando sintassi, semantica, pragmatica
- Movimenti saccadici e fissazioni
- Percezione durante fissazioni
- Forma parola importante per riconoscimento
- Contrasto negativo migliora lettura da schermo

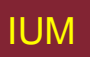

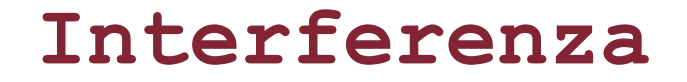

#### nero rosso verde blu u verde rosso o verde giallo rosso rosso nero

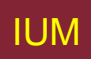

IUM Lezione 9: Conoscere l'utente

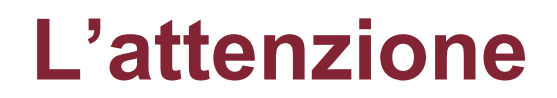

Processi cognitivi che ci permettono di selezionare, fra informazioni in arrivo ai nostri sensi, quelle che ci interessano

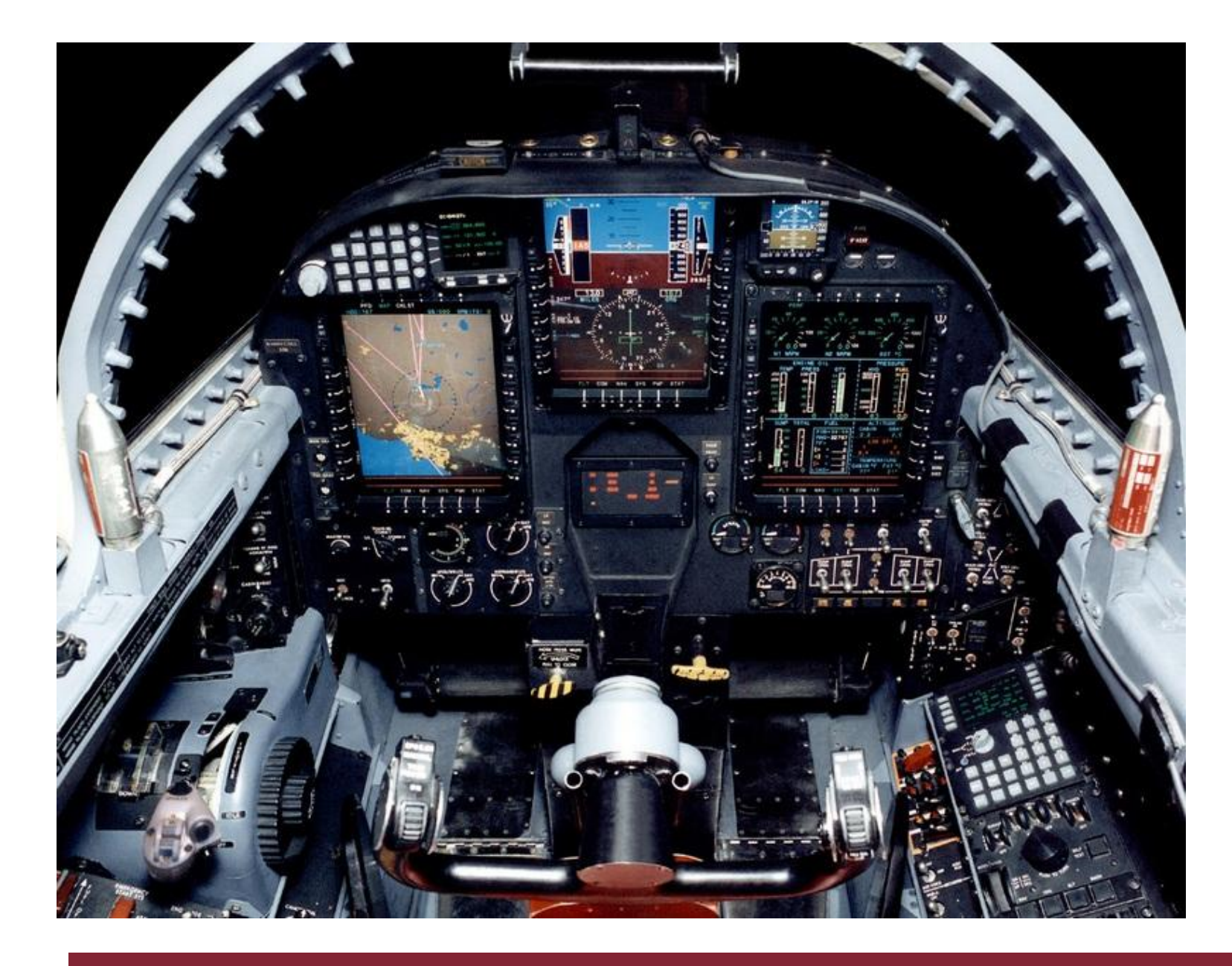

### **Attenzione selettiva**

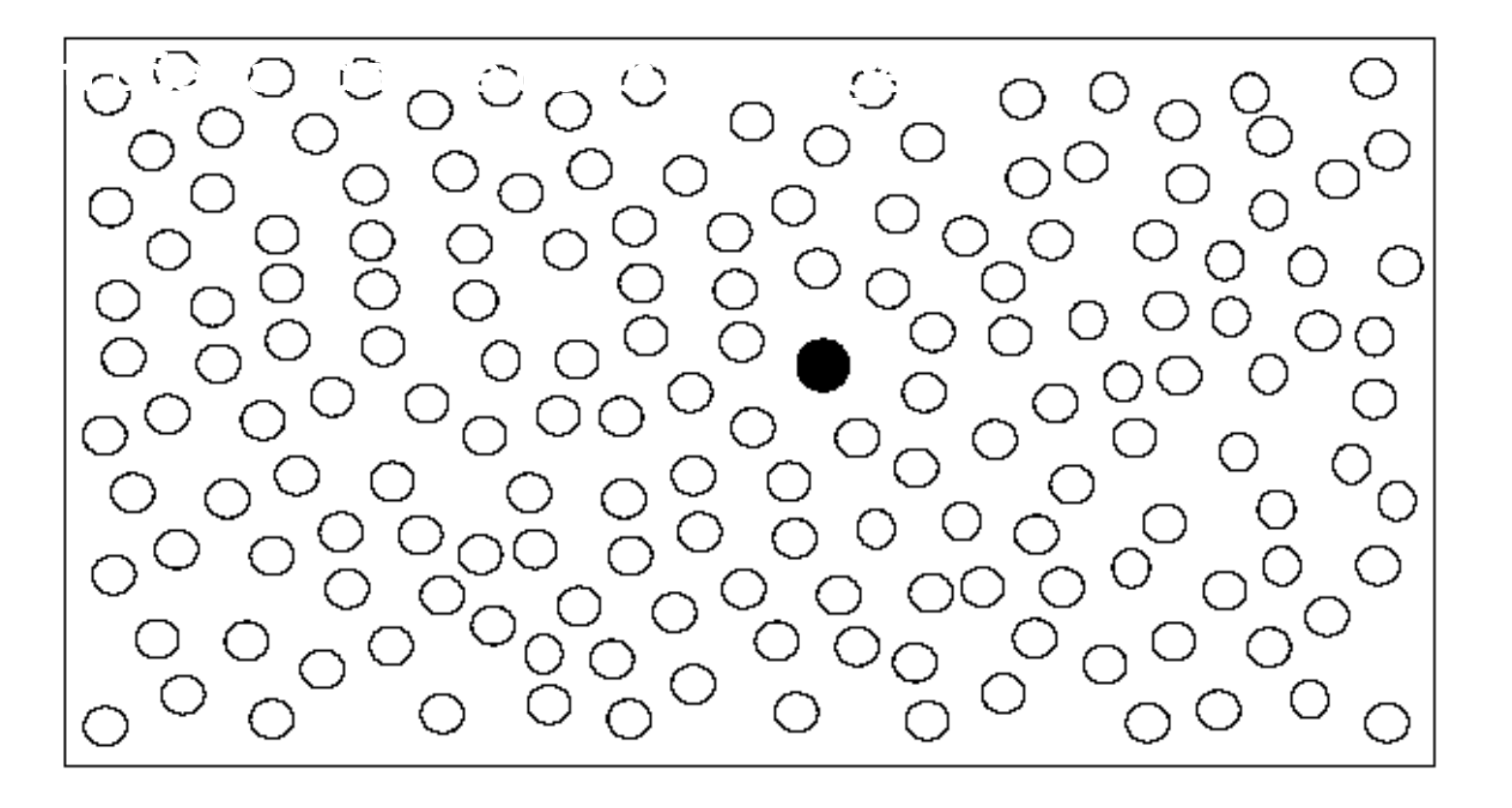

### **Attenzione selettiva**

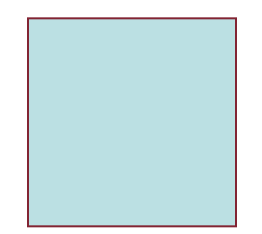

R.Polillo - Ottobre 2010 34

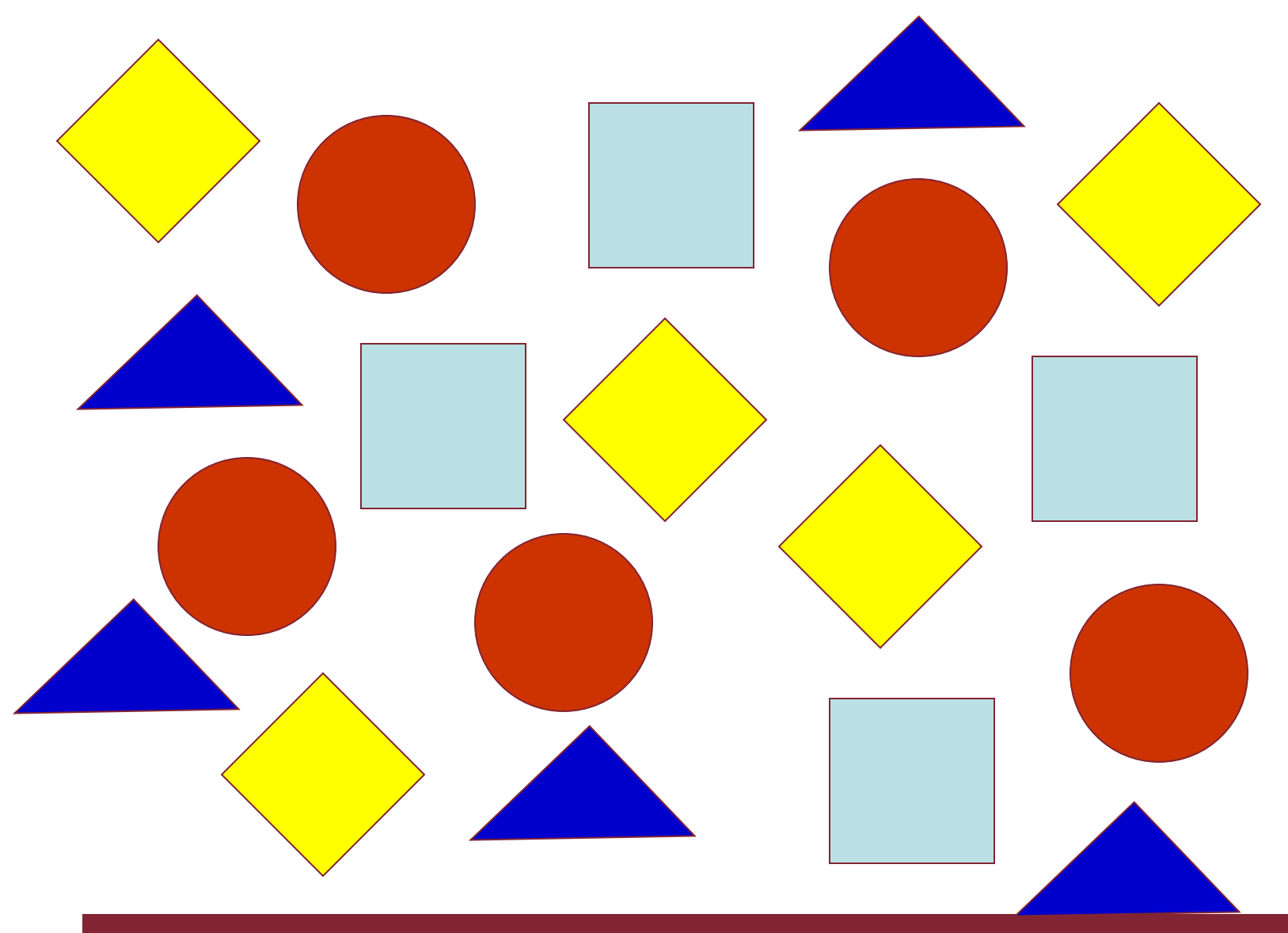

R.Polillo - Ottobre 2010

### **Quanti erano i cerchi rossi?**

R.Polillo - Ottobre 2010 **36** 

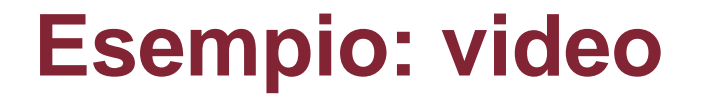

#### **Contare il numero dei passaggi di palla senza rimbalzo**

**[video\Test your Brain!.flv](video/Test your Brain!.flv)**

#### **Che cosa ha fatto l'uomo con l'impermeabile?**

R.Polillo - Ottobre 2010 **38** 

# **Attenzione divisa**

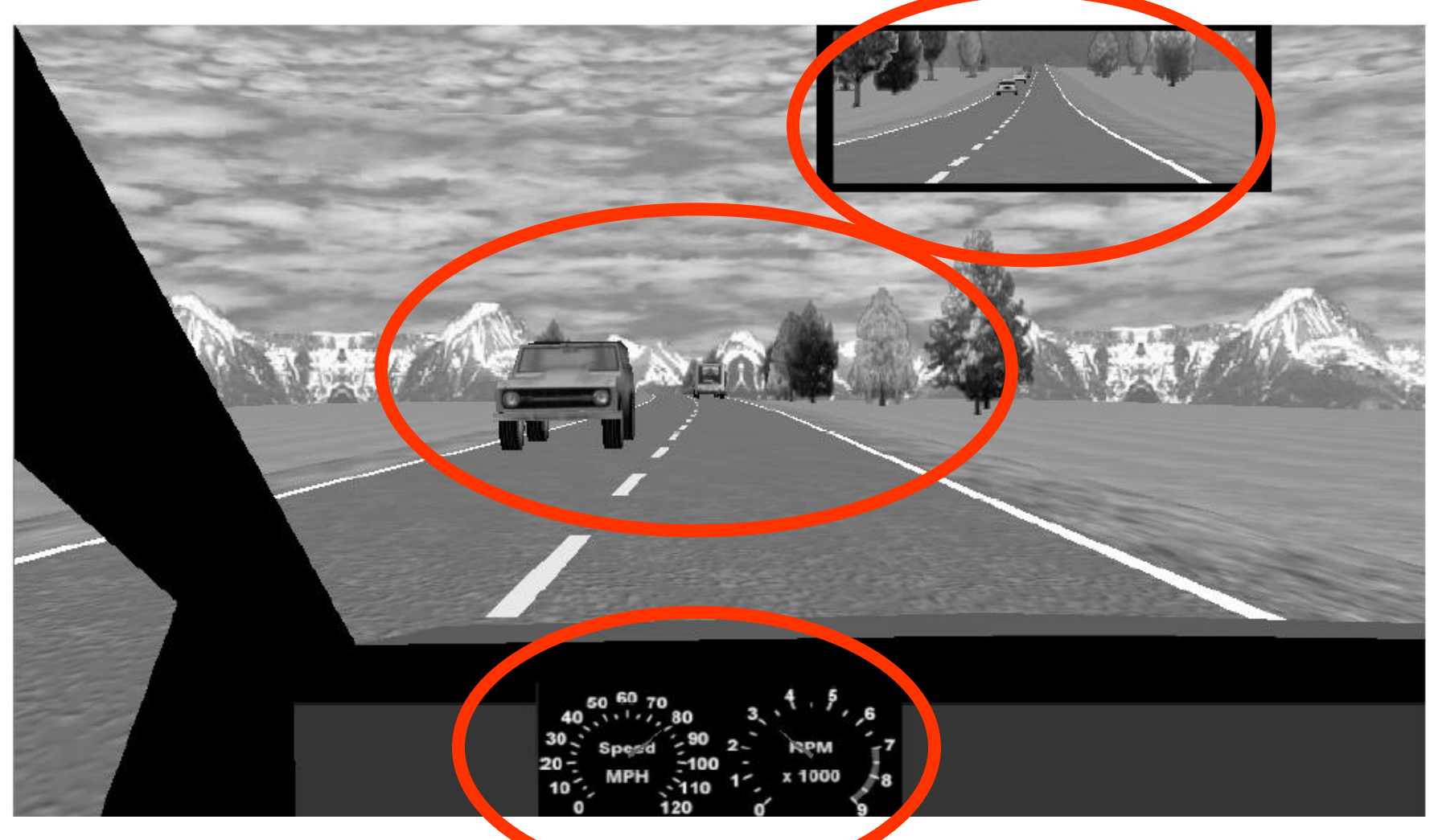

# **Implicazioni sul design**

- Dove e come dirigere l'attenzione dell'utente durante l'interazione
- Come mantenere l'attenzione dell'utente sugli elementi desiderati
- Come evitare interferenze, che "sottraggano" l'attenzione dell'utente dagli elementi rilevanti

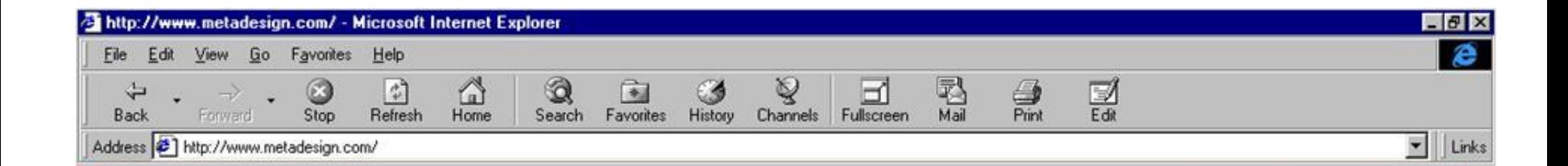

#### **MetaDesign**

believes that corporate design is more than just a logotype

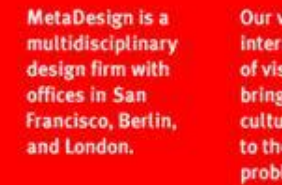

Our vision is an international network of visual engineers, bringing a broad cultural perspective to the complex problems of everyday communication.

 $\Rightarrow$ 

**∉**] Done

41

Internet zone

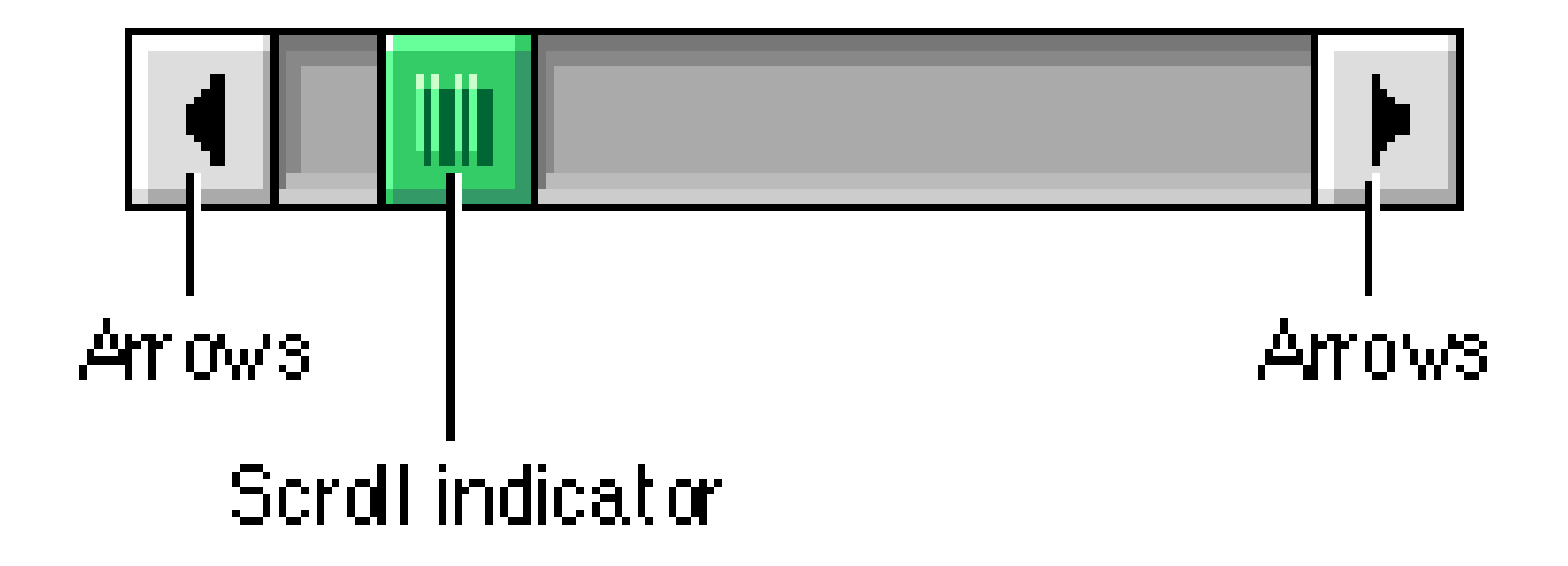

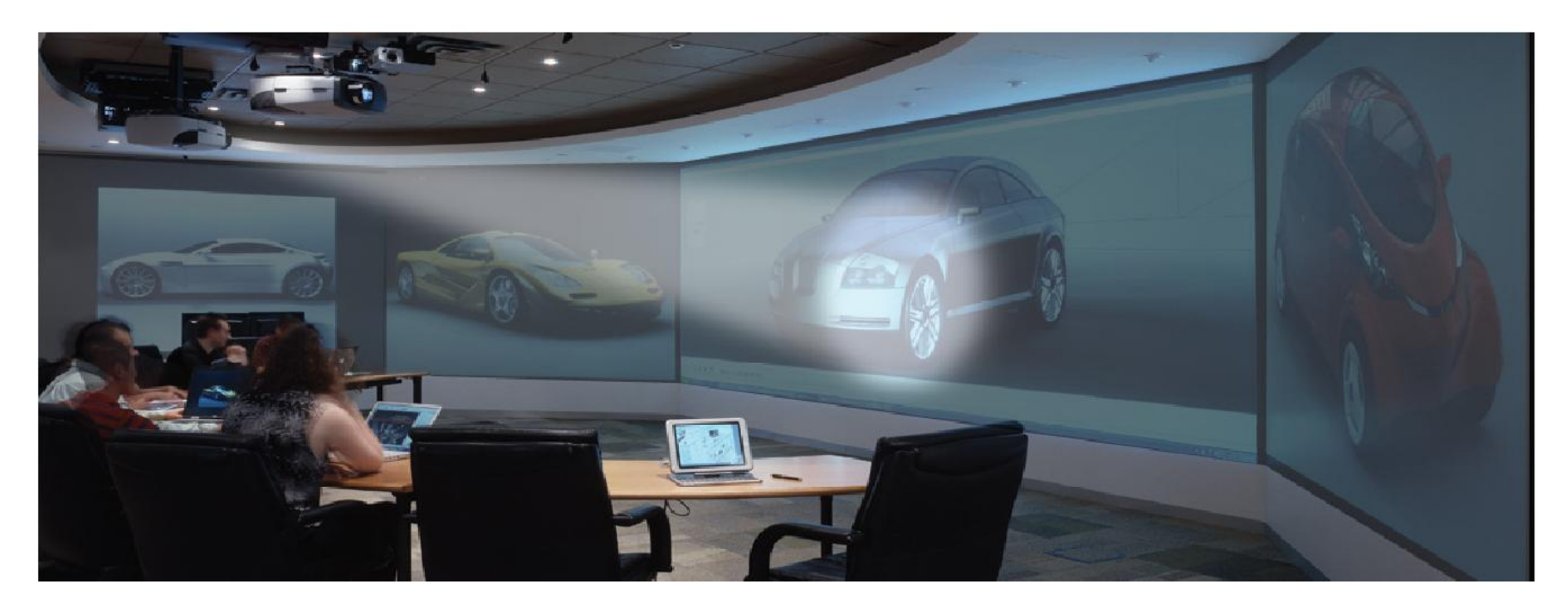

**Lo schermo su cui dirigere l'attenzione dell'utente durante la presentazione viene segnalato con uno spot luminoso**

**(Spotlight, Khan et al., CHI 2005)**

### **Esempio: finestra attiva**

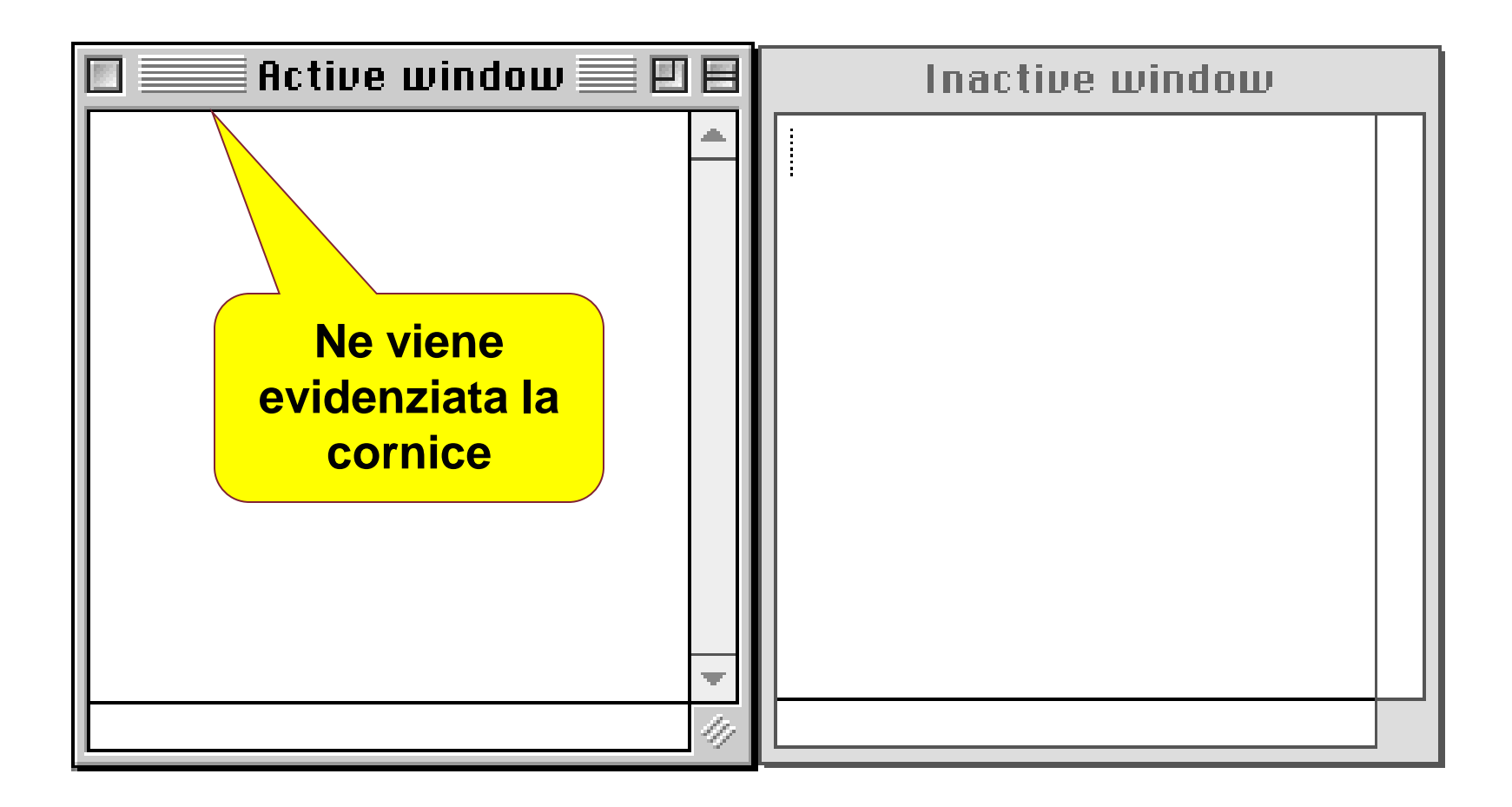

### **Guida all'attenzione**

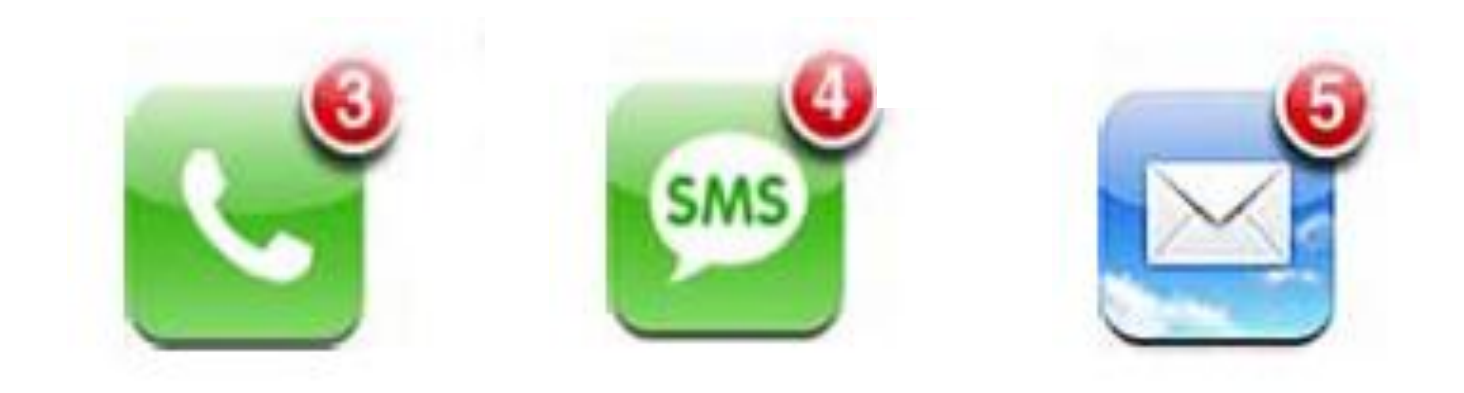

### **La memoria umana**

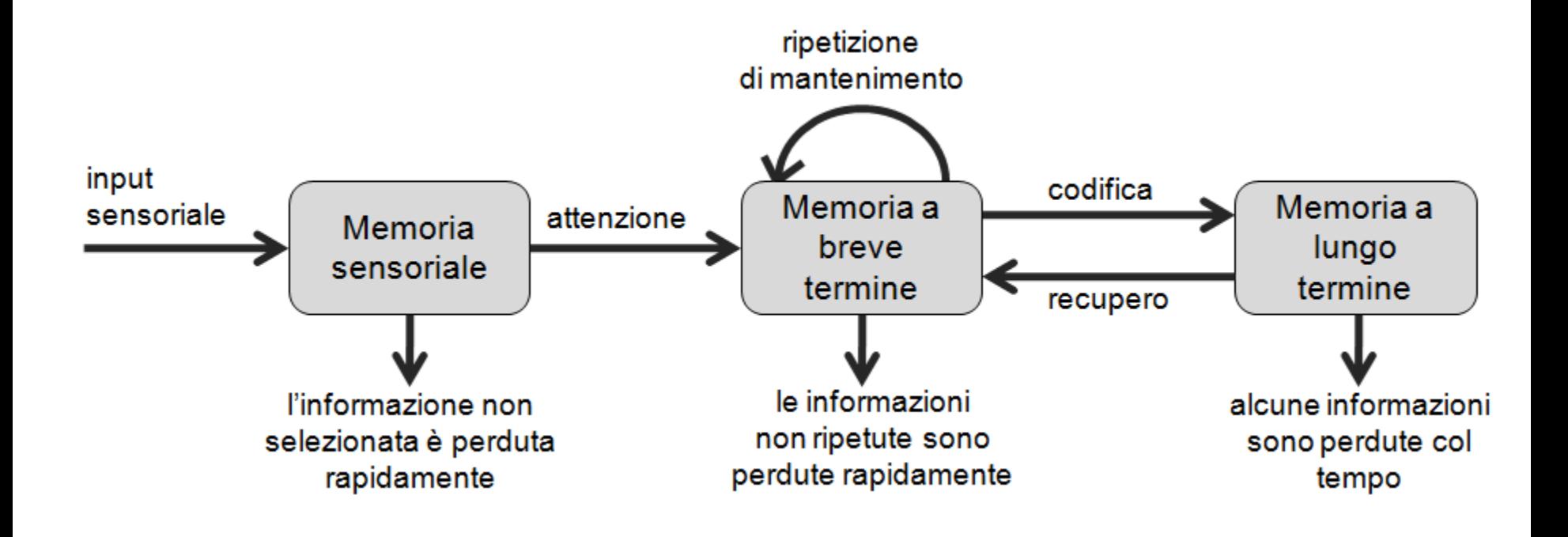

## **Memoria sensoriale**

- Tamponi per stimoli ricevuti attraverso sensi
	- Memoria iconica: stimoli visivi
	- Memoria ecoica: stimoli auditivi
	- Memoria tattile: stimoli tattili
- Esempi
	- Scia di scintille
	- Suono stereo
- Riscritta continuamente

## **Memoria a breve termine (MBT)**

- Capacità limitata: 7±2 "unità" ("chunk") ("Il magico numero 7", G.Miller, 1956)
- Accesso rapido ~ 70ms
- Persistenza informazione breve: 15-30 sec
- Persistenza aumenta con ripetizione (richiede attenzione)
- Usata per memorizzazione temporanea in processi cognitivi
- Nuovi input ricoprono contenuti precedenti ("interferenza")
- Teorie recenti non la considerano deposito passivo, ma sistema di funzioni ("working memory")

### **Esempi**

- $1 -$ **BXMLTD**
- 2. WBVAPRDSN
- **MFBGRTLHJFZOZLS**  $\mathbf{R}$
- WILLIAMMCMILLAN 4
- 5. GATTO, CANE, DISCO, LATTE, CASA, AUTO, TOPO
- 6. GATTO, OROLOGIO, DISCO, LATTE, CASA, AUTO, TOPO, ACQUA, MIELE, LIBRO, CANE
- LA PICCOLA VOLPE ROSSA SALTÒ SUL GROSSO CANE RANDAGIO E LO FECE 7. **RUZZOLARE SUL MARCIAPIEDE**

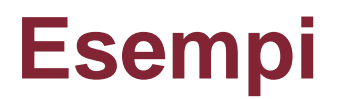

• 212348278493202 **212348278493202**

• 0121 414 2626 **0121 414 2626**

• HEC ATR ANU PTH ETR EET **HEC ATR ANU PTH ETR EET**

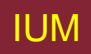

### **Cosa ci ricordiamo?**

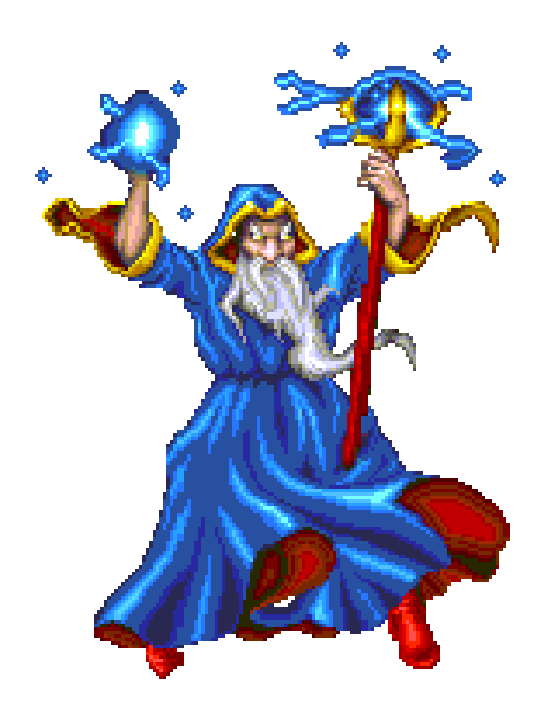

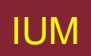

IUM Lezione 9: Conoscere l'utente 51

# **Sovraccarico della MBT**

**Per informazioni sulle nuove offerte, premi 1; per informazioni sulle tariffe e bla bla bla, premi 2; se sei interessato a conoscere i nuovi servizi e bla bla, premi 3; se desideri comunicare furto o smarrimento del tuo telefonino o bla bla bla per assitenza specialistica, premi 4; se desideri ricevere informazioni sul credito bla bla premi 5; se desideri parlare con un operatore premi 0**

### **Sovraccarico della MBT**

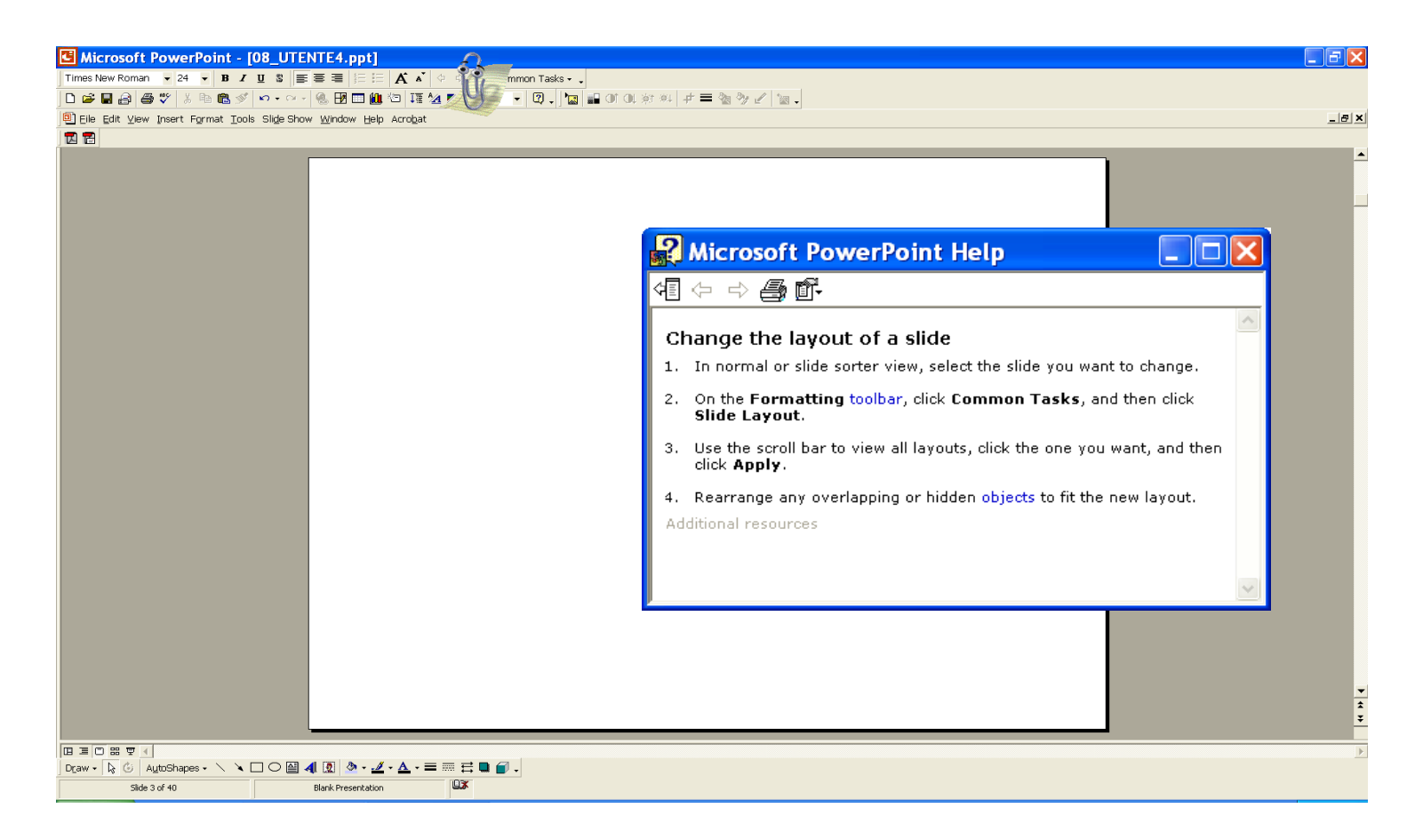

# **Tipi di memoria**

- Episodica memoria seriale di eventi
- Semantica memoria strutturata di fatti, concetti, abilità
- LTM semantica derivata da LTM episodica

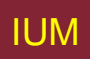

### **Memoria semantica**

- Struttura memoria semantica
	- Fornisce accesso a informazione
	- Rappresenta relazioni tra frammenti di informazione
	- Supporta inferenza
- Modello: rete semantica
	- Ereditarietà nodi figlio ereditano proprietà nodi padre
	- Relazioni tra pezzi di informazione espliciti
	- Supporta inferenza attraverso ereditarietà

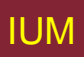

# **Rievocazione e riconoscimento**

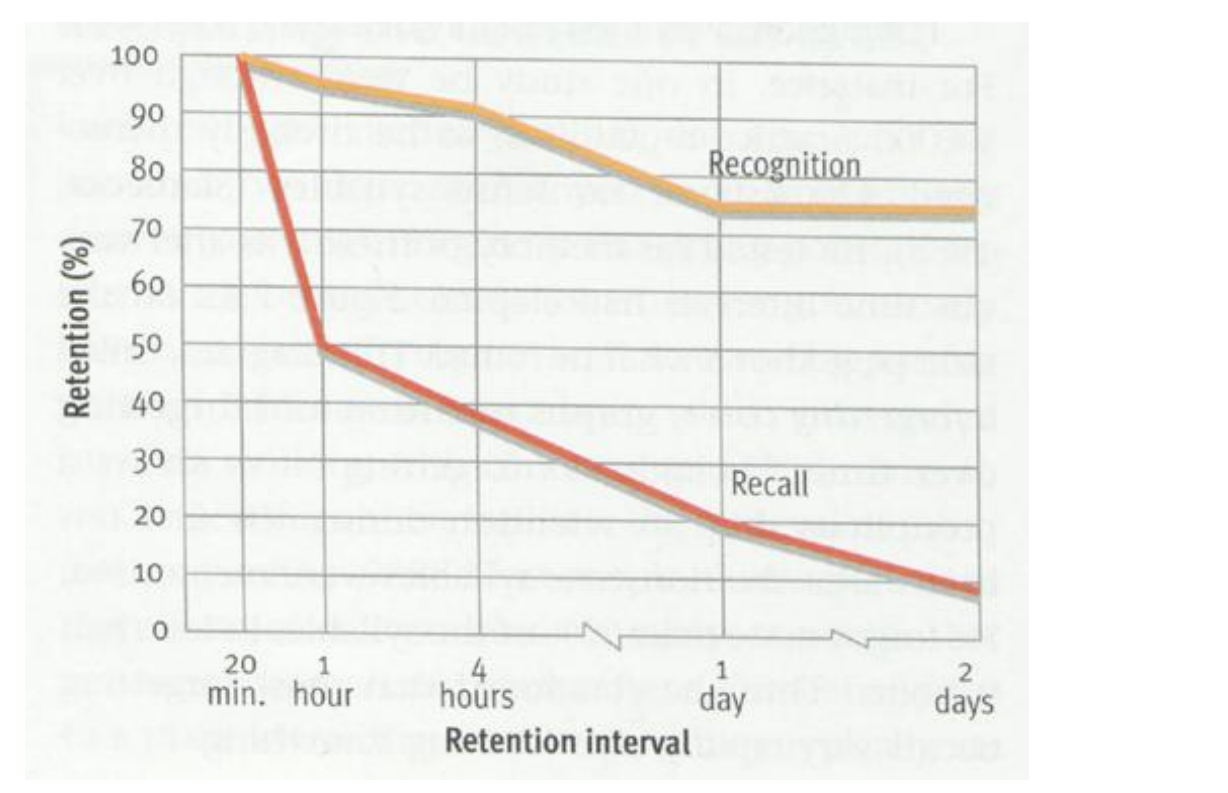

**Rievocazione e riconoscimento (recall) dopo presentazione di sillabe senza senso (Luh, 1922)**

## **Esempio: Adventure games**

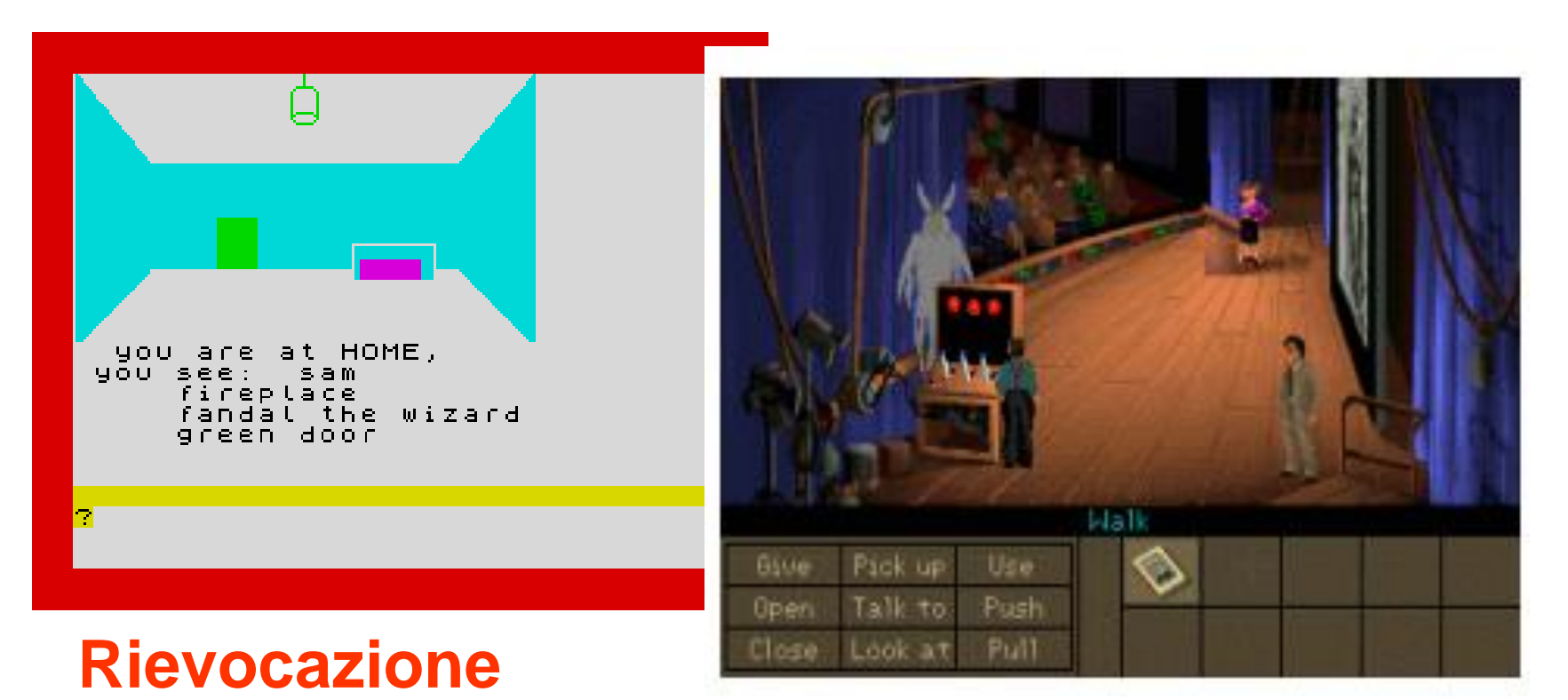

#### **Riconoscimento**

R.Polillo - Ottobre 2010 **59** 

### **Per facilitare la rievocazione**

# Creare associazioni

• **Esempio:**

### MA CON GRAN PENA LE RECA GIÙ

#### MArittime, COzie, GRAie, PENnine, LEpontine, REtiche, CArniche, GIUlie.

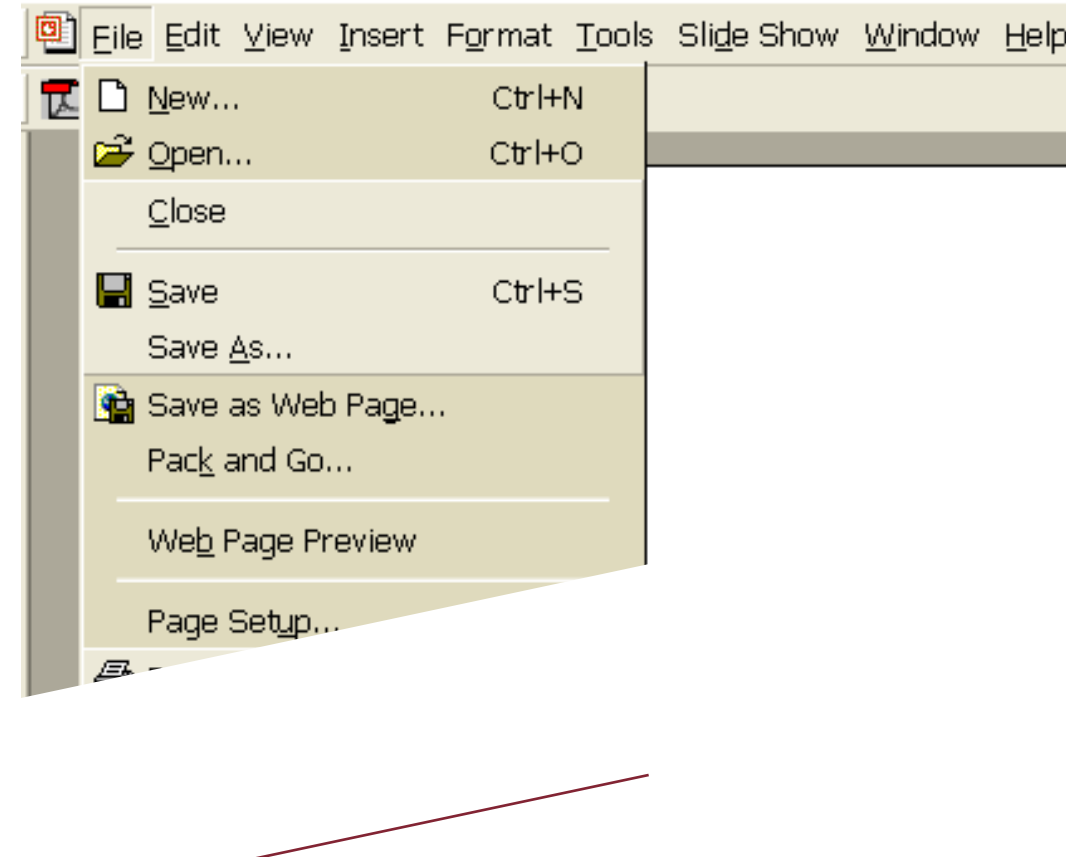

## **Conseguenze su progetto di interfacce**

- Mantenere indicazioni su contesto
- Sviluppo di metafore
	- Mantenere coerenza in metafora
- Distribuire elementi informativi
	- Non affidarsi a memoria utente
- Riconoscimento piuttosto che recupero

# **Udito (1)**

- Informazione su ambiente
	- distanze, direzioni, oggetti, ecc.
- Apparato fisico
	- Orecchio esterno protegge interno e amplifica suono
	- Orecchio di mezzo trasmette onde sonore
		- vibrazioni per orecchio interno
	- Orecchio interno- trasmettitori chimici
		- provocano impulsi in nervo auditivo
- Suono
	- Frequenza
	- Altezza
	- Timbro

# **Udito (2)**

- Umani possono sentire frequenze da 20Hz a 15kHz
	- Distinzione fra alte frequenze meno accurata che fra basse
- Sistema auditivo filtra suono
	- Può seguire suoni sopra rumore di fondo (es. Festa)

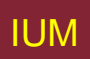

### **Tatto**

- Importante retroazione da ambiente
- Può essere chiave per chi ha problemi di vista
- Stimolo ricevuto attraverso recettori sulla pelle
	- Termorecettori caldo e freddo
	- Nocicettori dolore
	- Recettori meccanici pressione (istantanei o continui)
- Alcune aree più sensibili di altre, es. dita.
- Cinestesi consapevolezza posizione proprio corpo
	- Influenza comodità e prestazioni

# **Movimento (1)**

- Tempo per rispondere a stimolo: tempo reazione + tempo movimento
- Tempo movimento dipende da età, salute, etc.
- Tempo reazione dipende da tipo di stimolo:
	- $-$  visivo  $\sim$  200 ms
	- $-$  auditivo  $\sim$  150ms
	- $-$  dolore  $\sim$  700ms
- Aumento velocità di reazione decresce accuratezza in operatori inesperti, ma non in esperti

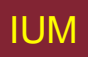

# **Movimento (2)**

• Legge di Fitts descrive tempo impiegato per centrare bersaglio su schermo

 $MT = a + b \log_2(D/S + 1)$ 

dove: a e b costanti determinate empiricamente MT tempo del movimento D distanza S grandezza del bersaglio

 $\Rightarrow$  Bersagli più grandi possibile Distanze più brevi possibile

Attenzione: su dispositivo mobile situazione diversa

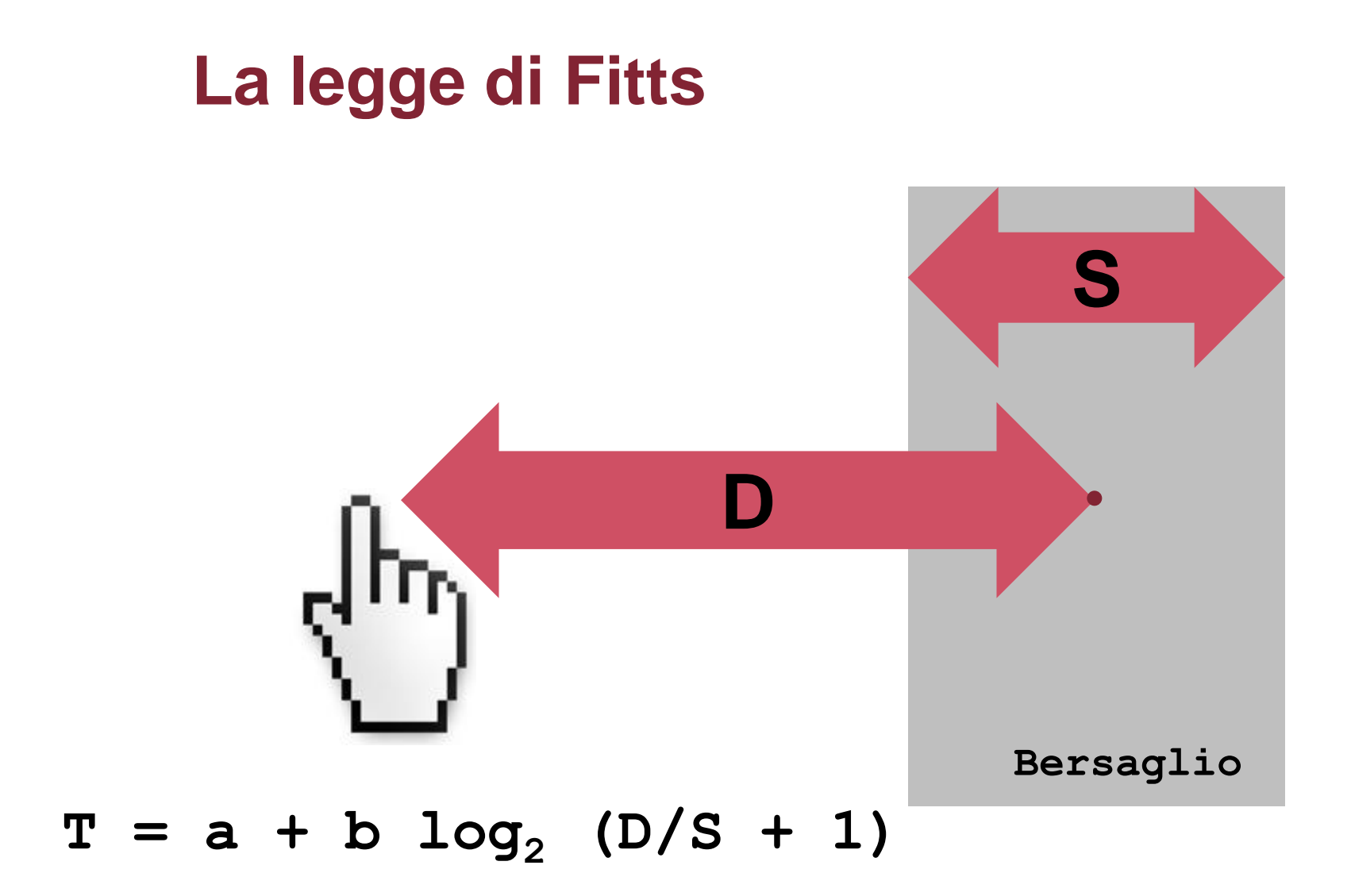

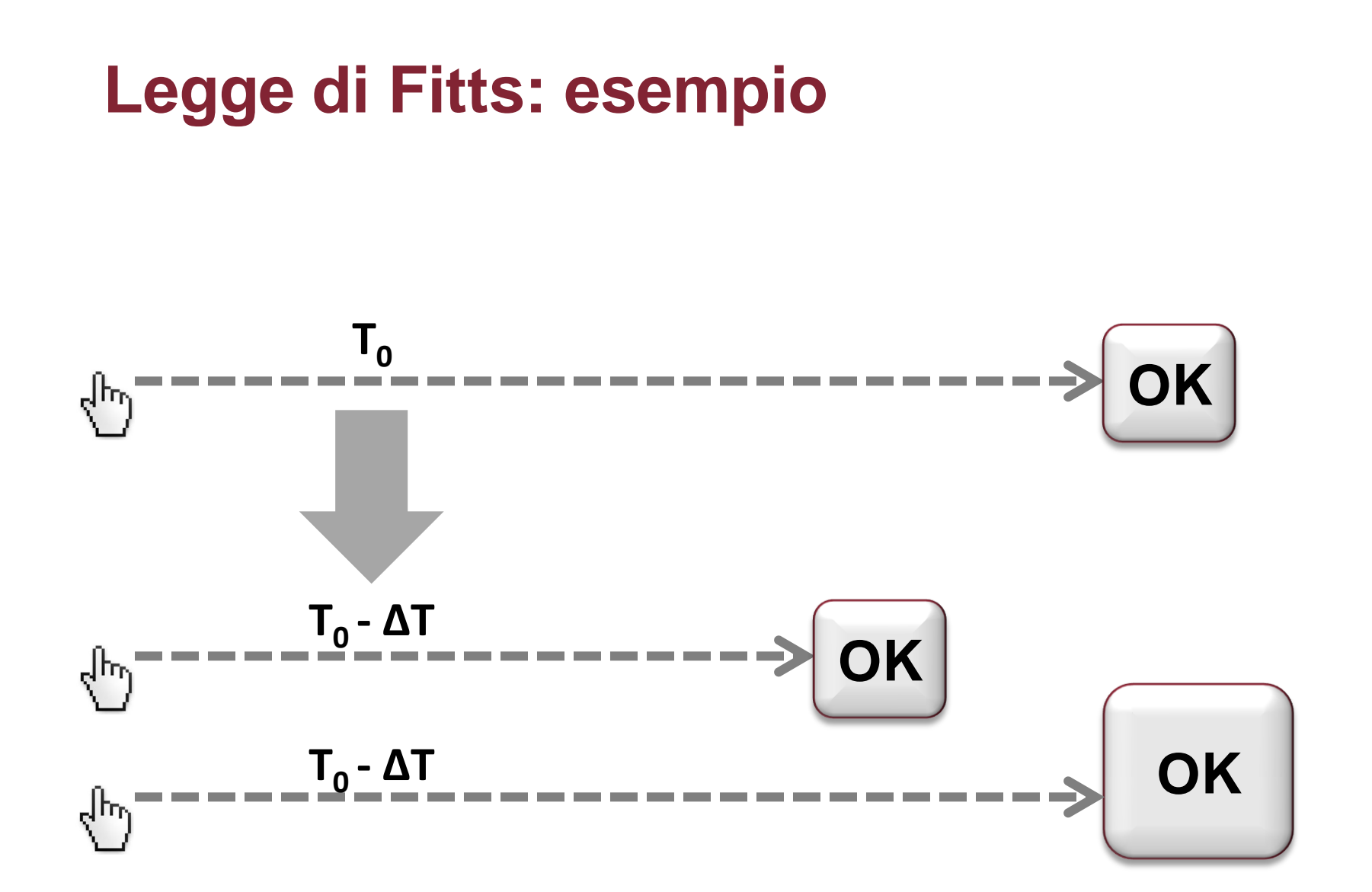

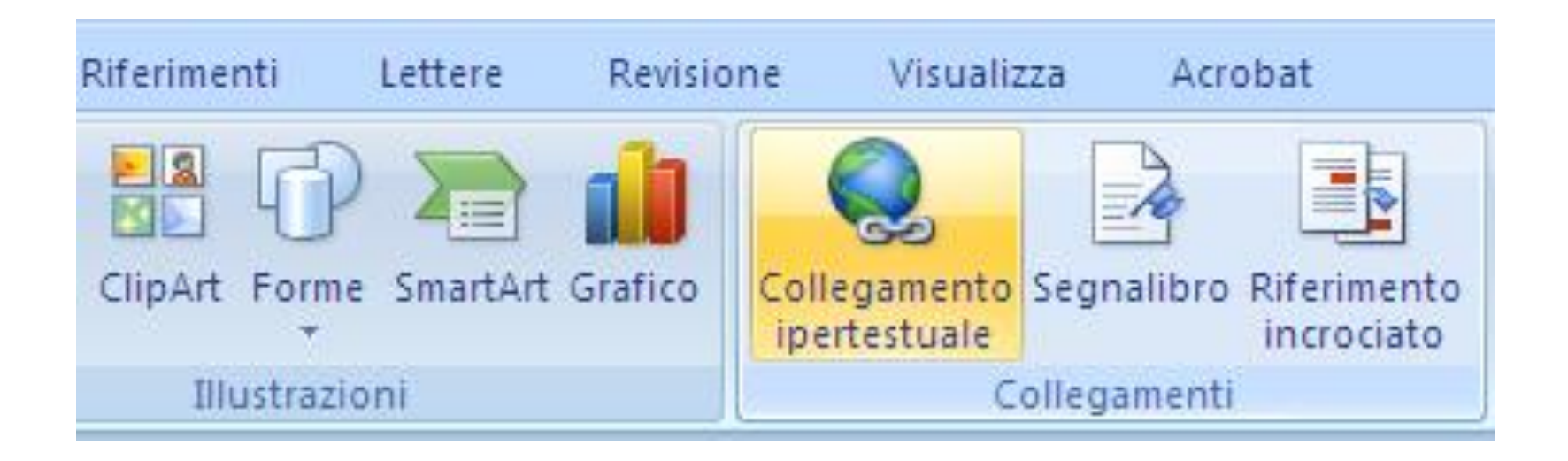

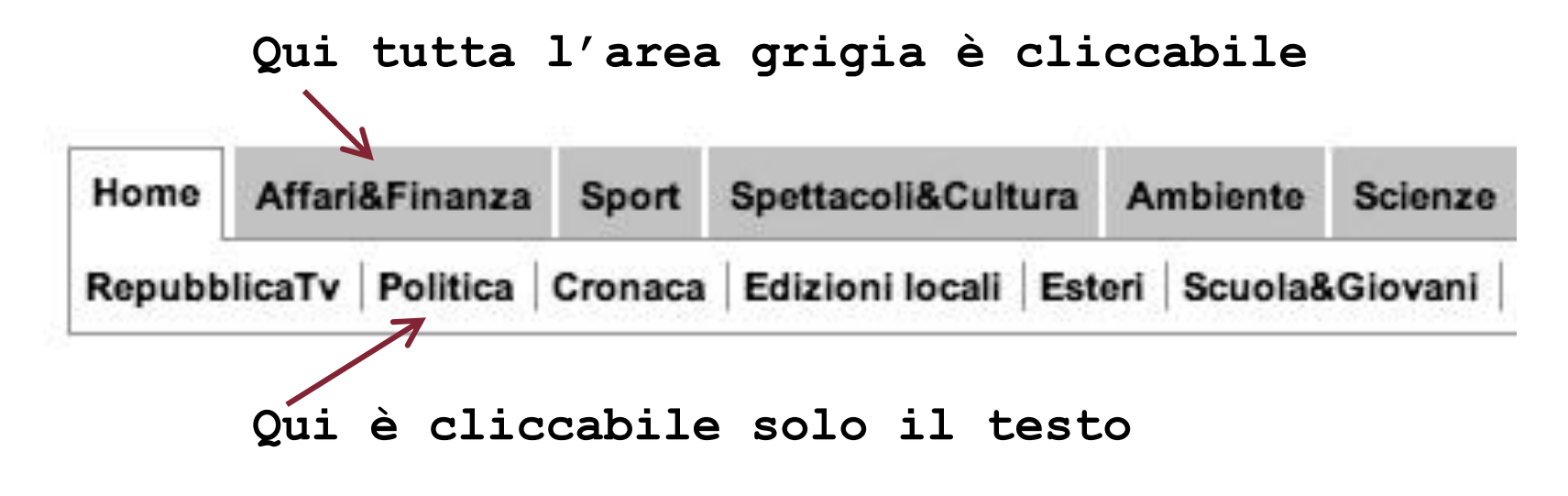

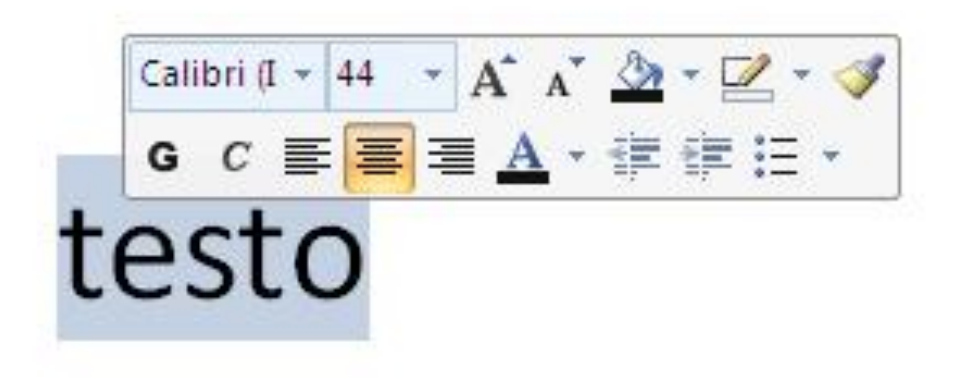

Start | | | | New Text Document - Not

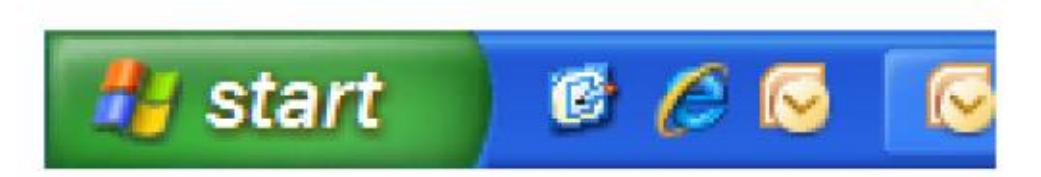

#### **Menu a torta**

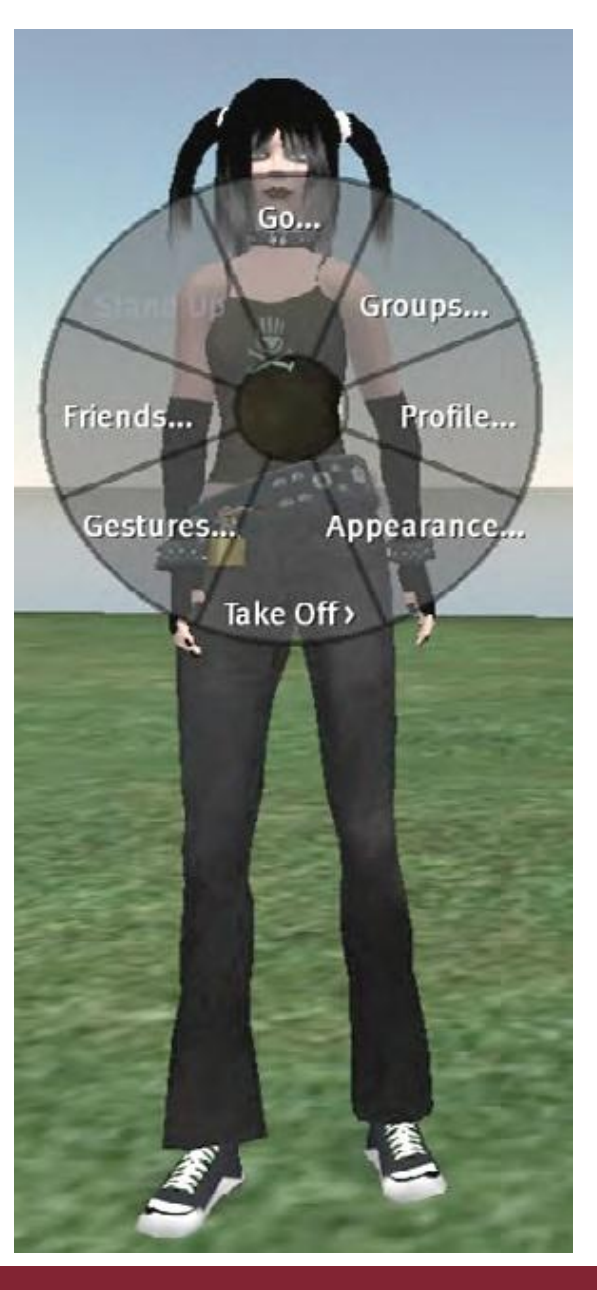

R.Polillo - Ottobre 2010 72

**Queste slides…**

… si basano sul libro "Facile da usare", dell'autore, dove si trovano tutte le necessarie spiegazioni. Vedi [www.rpolillo.it](http://www.rpolillo.it/)

Queste slide sono disponibili con licenza Creative Commons (attribuzione, non commerciale, condividi allo stesso modo) a chiunque desiderasse utilizzarle, per esempio a scopo didattico, senza necessità di preventiva autorizzazione.

La licenza non si estende alle immagini fotografiche e alle screen shots, i cui diritti restano in capo ai rispettivi proprietari, che sono stati indicati, ove possibile, nelle didascalie del libro. L'autore si scusa per eventuali omissioni, e resta a disposizione per correggerle.